**Repositorio Digital USM https://repositorio.usm.cl**

Archivo Histórico USM Documentos Históricos USM

# Instalación y traslado de Computadores IBM 370 modelo 145-125 y ECOM B-3500

Universidad Técnica Federico Santa María

http://hdl.handle.net/11673/13494 Repositorio Digital USM, UNIVERSIDAD TECNICA FEDERICO SANTA MARIA

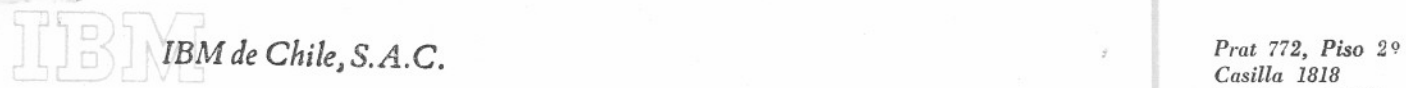

*Casilla* 1818 *Teléfono: 54065 Valparaíso, Chile Cables: lnbusmach*

Enero 2, 1974

Señores Universidad Santa María Presente.

Muy señores nuestros:

De acuerdo a las conversaciones sostenidas con Uds., en nuestra visita efectuada a vuestra Universidad, con el fin de analizar algunas dependencias para ver su factibiiidad en cuanto tenga relación con la instalación del Sistema /370 Modelo 145, nos es muy grato entregar nuestras recomendaciones al respecto.-Para este efecto, y de acuerdo con 10 expresado por nuestro Gerente de Instalaciones Sr. Miguel Castillo que visitó los lugares por Uds. indicados, debemos mencionar que existen dos puntos importantes para analizar el criterio de instalación física de un Sistema.-

El primero es el área mínima requerida por el sistema para su normal funcionamiento y mantención, y el otro es el correspondiente a las condiciones básicas que dicha sala debe requerir.-

Respecto al área podemos señalar que esta aproximadamente 120 metros cuadrados. Este valor está directamente relacionado con la configuración a Uds. presentadas y cualquier modificación que efectúen a ella podrá hacer variar el valor indicado.-

Para análisis de los lugares, en compañía de vuestro Sr. José Angulo, visitamos tres posibilidades en el sector donde se encuentra actualmente el Departamento de Computación.-

Estos lugares fueron el tercer piso, el subterráneo y la sala de reuniones de los Decanos. En nuestra opinión, y solo tomando un criterio de elección en base a normas de instalación físicas, podemos señalar que los tres cumplen perfectamente con los requisitos estipulados, pero, estimamos que la sala de los Decanos es la que presenta mejores disponibilidades.-

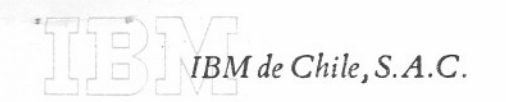

Será labor de Uds. el poder dotar a dichos lugares para las ampliaciones en cuanto a oficinas del personal que trabajará en el Centro.-

Con motivo de 10 anterior saludamos muy atentamente a Uds. y quedamos a vuestras gratas 6rdenes.-

> Francisco Pérez Alen Representante Suc. Valparaiso

#### N° 104 VALPARAlS0, Abril 10 de 1914

Señor Almirante Lorenzo Gotuzzo Ministro de Hacienda SANTIAGO

Distinguido Señor Ministro:

De aeuerdo a lo conversado el 6 del presente, ea relación al traslado del computador B-3500 de ECOH a la Universidad "cniea Federico Santa Marta, me es grato informarle que he iniciado las gestiones correspondientes.

El día 9 de abril, el Director de nuestro Departamento de Computaci6n, señor Samir Tadres, se entrevisto con el Gerente General de ECOM, señor René Peralta, quien le manifestó su buena disposición, pero que una decisión de esa índole le competía al Directorio de dicha Empresa.

Por esta razón, 801iclto a veted respetuosamente ofieializar el ofrecimiento, iniciando de esta manera las acciones legales correspondientes.

Saluda con toda atención al Sr.Ministro

. Daylor Wieber

aector-Delegado

#### COPIA

#### MEMORANDUH

#### SANTIAGO, 30 Abril 1974

#### N° 25

- DE: MINISERO DE ECONOMIA, FOMENTO Y RECONSTRUCCIO
- $A:$ VICEPRESIDENTE EJECUTIVO DE LA CORPORACION DE FOMENTO DE LA PRODUCCION GENERAL DE BRIGADA DON JAVIER PALACIOS B.
- REF.: Traslado de Computador B-3500 DE ECOM a la Universidad Técnica Federico Santa Haría.

Acompañamos memorándum N° 150 del 22 de abril del Ministro de Hacienda y carta Nº 140 del 10 de abril de la Universidad Tecnica Federico Santa Haría en la que el Rector-Delegado de 6sta, solicita el traslado del computador B-3500 a dicha Universidad.

Ruego a usted hacerme llegar su decisión sobre la materia.

Saluda atentamente a usted

#### FERNANDO LENIZ CERDA

Ministro de Economía, Fomento y Reeonstrueei6n

ec.Reetor Univ.Técnica Fed.Santa Marta Sr.Juan Naylor Coronel Jaime Estrada Gerente General de ECOM, Sr.René Peralta ARH: ECOM.

Nota: Recibida el 6 de mayo/74. Registrada con el N° 289 emj.

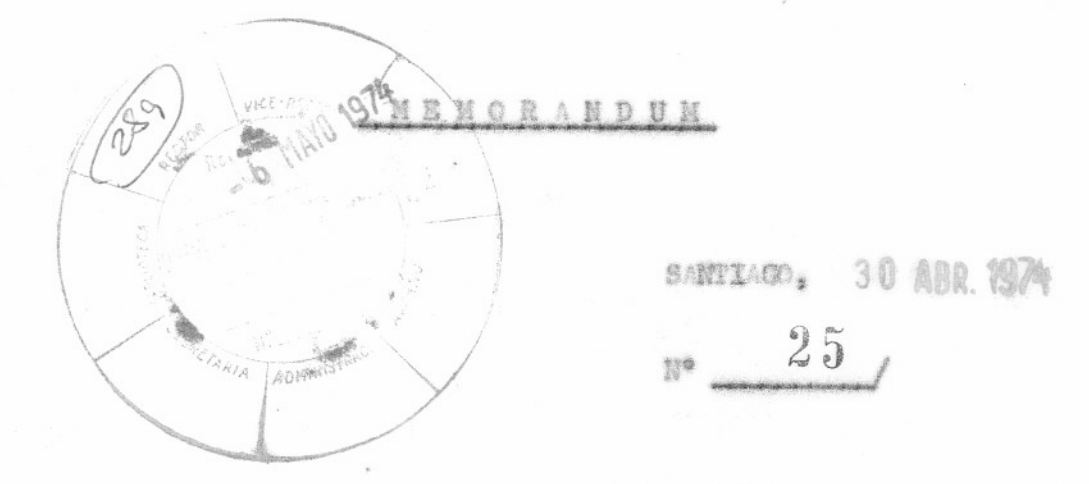

- : KINISTRO DE ROOMONIA, FORENTO Y RECONSTRUCCIÓN 護
- $\hbar$ I VIOSPRESIDENTE SJECUTIVO DE LA CORPORACION DE FOMENTO DE LA PRODUCCION CENERAL DE BRICADA DON JAVIER PALACIOS B.
- REF : Traslado de Computador B-3500 de ECON a la Universidad Técnica Foderi co Santa Maria.

Acompañemos memorandum Nº 150 del 22 de Abril del Minis tro de Hacienda y carta Nº 140 del 10 de Abril de la Universidad Técnica Federico Santa María en la que el Rector-Delegado de ésta, solicita el traslado del computador B-3500 de ECOM a dicha Universidad.

Ruego a Ud. hacerne Llegar su decisión sobre la materia.

Saluda atentamente a Ud..

FERNANDO LENIZ CERDA Ministro de Sconomía, Fomento y

c.c.: Rector Univ. Técnica Federico Santa Maria Sr. Juan Naylor W.V Coronel Jaime Estrada Gerente General de ECOM Sr. René Peralta Arch.: ECOM

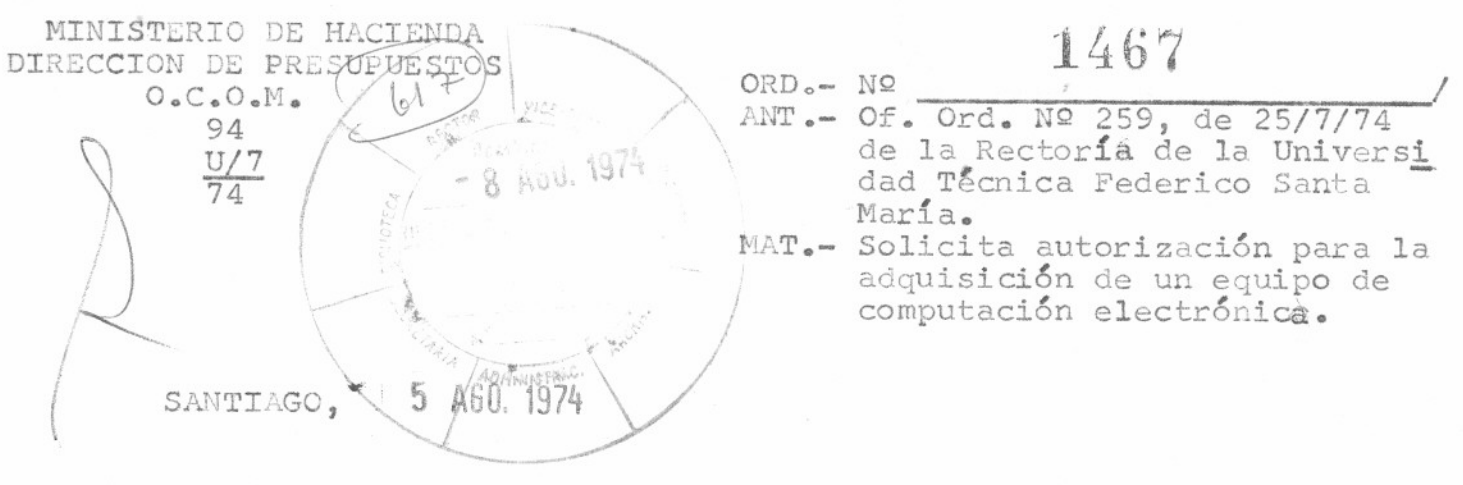

DE : DIRECCION DE PRESUPUESTOS

- A : RECTOR DELEGADO DE LA UNIVERSIDAD TECNICA FEDERICO SANTA MARTA
- 1. Por Oficio citado en el "Antecedente", remitido al Ministerio de Hacienda, se solicita, de acuerdo con las disposiciones del artículo 25º del Decreto Ley Nº 233 de Presupuestos de 1974, la autorización para adquirir un equipo de computación marca I.B.M., modelo 370/125, en reemplazo del modelo I.B.M. 1620. para cubrir las necesidades internas de la Universidad Técni ca Federico Santa María y responder a los requerimientos de procesamiento de datos y perfeccionamiento técnico de la región y, además, cumplir con los compromisos tomados con la Corporación de Desarrollo de Valparaíso y Aconcaqua.
- 2.- Considerando de gran conveniencia los programas de acciones proyectados, y la necesidad de que las Universidades preparen profesionales y técnicos en todo lo que se relacione con el uso de la tecnología de computación electrónica, se autoriza lo solicitado.
- 3.- La autorización concedida no implica aprobación por parte de esta Dirección de los términos y tarifas por los cuales el contrato será firmado; la decisión y responsabilidad en este punto corresponde a esa Rectoría.

Saluda atentamente a Ud.

RZU/ROHDE Presupues tos ctor

 $JSS/rao$ . Distribución:

- 1.- Rector-Delegado de la Universidad Técnica Federico Santa María - Valparaíso
- 2. Dirección de Presupuestos
- 3.- Archivo OCOM

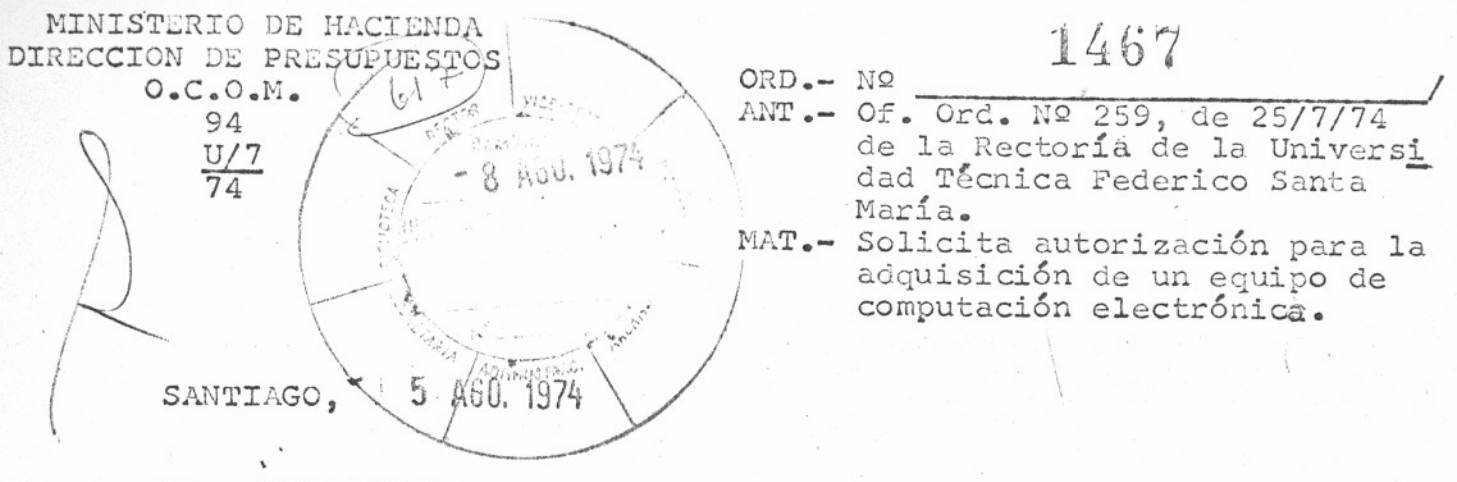

- DE : DIRECCION DE PRESUPUESTOS
- : RECTOR DELEGADO DE LA UNIVERSIDAD TECNICA FEDERICO  $\mathcal{A}$ SANTA MARIA
- 1.- Por Oficio citado en el "Antecedente", remitido al Ministerio de Hacienda, se solicita, de acuerdo con las disposiciones del artículo 25º del Decreto Ley Nº 233 de Presupuestos de 1974, la autorización para adquirir un equipo de computación marca I.B.M., modelo 370/125, en reemplazo del modelo I.B.M. 1620, para cubrir las necesidades internas de la Universidad Técni ca Federico Santa María y responder a los requerimientos de procesamiento de datos y perfeccionamiento técnico de la región y, además, cumplir con los compromisos tomados con la Corporación de Desarrollo de Valparaíso y Aconcagua.
- 2.- Considerando de gran conveniencia los programas de acciones proyectados, y la necesidad de que las Universidades preparen profesionales y técnicos en todo lo que se relacione con el uso de la tecnología de computación electrónica, se autoriza lo solicitado.
- 3.- La autorización concedida no implica aprobación por parte de esta Dirección de los términos y tarifas por los cuales el<br>contrato será firmado; la decisión y responsabilidad en este punto corresponde a esa Rectoría.

Saluda atentamente a Ud.

ARZU ROHDE Director de Presupuestos

JSS/rao. Distribución:

- 1.- Rector-Delegado de la Universidad Técnica Federico Santa María - Valparaíso
- 2.- Dirección de Presupuestos
- 3.- Archivo OCOM

De Restor a secretaria Srta Cannes  $16/8/74$  $F$ echa  $\Box$  darme antecedentes  $\Box$  contestar afirmativamente  $\Box$  informarme  $\square$  excusarme  $\Box$  redactar respuesta S encargarse del asunto  $\Box$  hablar conmigo  $\Box$  agradecer  $74065$  $\Box$  anotar  $\Box$  felicitar  $\Box$  devolverme agregar en lista Boletín  $\Box$  archivar v Scientia  $\Box$  enviar publicaciones  $\Box$  agregar lista correo  $\Box$  enviar con atentos saludos п Avisar a don Francisco Percy Allen que el almirante Quintilio Revera ja comprometio su asistencia para una remion a las 1100 hrs, alumnyo posterior el Ministole 21. Espero que por su parte los altos Directivos de IBM puedan venu de Santiago. Pedir una información sobre cuantes personas espera (para el alumenzo en comedor fécanos). Il filmte Revera viene con otra Leuson Aciterian uneulos de Consejo de Decemos. - Avisar a da Hugo Araja

VALPARAISO, Agosto 20 de 1974

N° 282

Señor Leopoldo Tassara C. Director de "LA ESTRELLA" PRESENTE

Estimado señor Tassara:

Tengo el agrado de invitarlo a una reunión que tendrá lugar mañana miércoles 21, a las 11.45 horas, en la Rectoría de la Universidad. con asistencia del Vicealmirante (r) Ouintilio Rivera. Delegado Militar ante la Corporación de Desarrollo Valparaiso-Aconcagua, los ejecutivos máximos de International Bussines Machinery (I.B.M.) en Chile y autoridades universitarias, con el fin de conocer una visión general de los servicios que prestará a la región el nuevo Computador IBM 370/125 que ha adquirido esta institución y que constituye una importante inversión para favorecer tanto el campo científico como el comercial.

Al término de la reunión tendrá lugar un almuerzo en el comedor de Decanos y posteriormente se hará una visita al Departamento de Computación de la Universidad que funciona en el Edificio Miramar.

Esperando tener el agrado de contar con su compañía. lo saluda muy atentamente

Universidad Técnica Federico Santa María

Señor Alax. Varela C. Director de "El Mercurio" PRESENTE

Estimado señor Varela:

Tengo el aarado de invitarlo a una reunión que tendrá lugar mañana miércoles 21, a las 11.45 horas, en la Rectorta de la Universidad, con asistencia del Vieealmirante (r) Quinti1io Rivera. Delega40 Militar ante la Corporaci6n de Desarrollo Valparaiso-Aconcagua, los ejecutivos máximos de International Bussines Machinery (I.B.M.) en Chile y autoridades universitarias, con el fin de conocer una visión general de los servicios que prestará a la región el nuevo Computador IBM 370/125 que ha adquirido esta institución y que constituye una importante inversión para favorecer tanto el campo científico como el comercial.

Al término de la reunión tendrá lugar un almuerzo en el comedor de Decanos y posteriormente se bari una visita al Departameato de ComputaciGn de la Universidad que funciona en el Edificio M1ramar.

Esperando teaer el agrado de contar con su compañía. lo saluda muy atentamente

-

a Naylor Wiebe Rector Universidad Técnica Federico Santa María

Señor Eduardo Vargas H. Director de UCV Te1evlsi6n PRESENTE

Estimado sefior Vargas:

Tengo el agrado de invitarlo a una reunión que tendrá lugar mañana miércoles 21, a las 11.45 horas, en la Rectoria de la Universidad, con asistencia del Vicealmirante (r) Quintilio Rivera, Delegado Militar ante la Corporación de Desarrollo Valparaiso-Aconcagua, los ejecutivos máximos de International Bussines Machinery (I.D.M.) en Chile y aqtoridades universitarias, con el fin de conocer una visión general de los servicios que prestará a la región el nuevo Computador IBM 370/125 que ha adquirido esta institución y que constituye una importante inversi6n para favorecer tanto el campo científico como el comercial.

Al término de la reunión tendrá lugar un almuerzo en el comedor de Decanos y posteriormente se hará una visita al Departamento de Computación de la Universidad que funciona en el Bdificio Miramar.

Esperando tener el agrado de contar con su compañía, lo saluda muy atentamente

. - Navlor Wieber

Rector Universidad Técnica Federico Santa María  $N^{\circ}$  284

VALPARAISO, Agosto 20 de 1974

Señor Luciano Figueroa Secretario de Redacción "El Mercurio" PRESENTE

Estimado señor Figueroa:

Tengo el agrado de invitarlo a una reunión que tendrá lugar mañana miércoles 21, a las 11.45 horas, en la Rectoria de la Universidad, con asistencia del Vicealmirante (r) Ouintilio Rivera. Delegado Militar ante la Corporación de Desarrollo Valparaíso-Aconcagua, los ejecutivos máximos de International Bussines Machinery (I.B.M.) en Chile y autoridades universitarias, con el fin de conocer una visión general de los servicios que prestará a la región al nuevo Computador IBM 370/125 que ha adquirido esta institución y que constituye una importante inversión para favorecer tanto el campo científico como el comercial.

Al término de la reunión tendrá lugar un almuerzo en el comedor de Decanos y posteriormente se hará una visita al Departamento de Computación de la Universidad que funciona en el Edificio Miramar.

Esperando tener el agrado de contar con su compañía, lo saluda nuy atentámente

Navlor Wieber Universidad Técnica Federico Santa María

almirante Quintilés Rivera y acompañante Ferrando Alderrate 5. Sr. Hernau Carvallo, Geneute General  $Jot_{\alpha}$   $\rightarrow$   $\cdots$  regnerion de Si trancisco terez.  $25M$ Revenin Miercoles 21:45 '2~  $\frac{2}{\sqrt{2}}$ ----  $\bigotimes$ **3.** - Rector V  $V^{\prime}$  Si Ped ~~~/ Decano Mecanica Aninico/  $Q$ ectrotecuria Fugenierie Civil **WtfV¿***~.~Wm*  $\mathcal{D}_{m}$  alejan Heury Wheeler Claudis matamoro Periodest i  $-3R$ *4{q~<1*  $\frac{1}{4}$  Respoldo Tassara<br>{ . . . . . . *4* Eduardo Vargas J Silaja, 4

1""

#### $\times$  236

#### VALPARAISO, Agosto 22 de 1974

- A: SR. EDUARDO VELAZQUEZ SECRETARIO EJECUTIVO DE CACE SANTIAGO
- DE: JUAN NAYLOR WIEBER RECTOR-DELECADO UNIVERSIDAD TECNICA FEDERICO SANTA MARIA

Estimado señor Velázquez:

A raíz de la conversación informal que sostuvo con usted en el día de hoy el Director de Planificación de esta Universidad, señor Alejandro Illanes Y., le envío las siguientes informaciones adicionales relacionadas con la compra de un Computador IBM 370-125, realizada por esta Universidad el 14 del presente.

Edificio: La Universidad cuenta con un edificio calificado Sprimamente por comisiones técnicas de ECOM e IBM y cuyos gastos en adecuación de algunas oficinas son mínimos. A continuación cito a ustad párrafo textual de la carta del Sr. Gerente General de ECOM con motivo del informe sobre al adificia:

"Nos es grato manifestar que visitado el edifício Miramar de propiedad de la Universidad Santa María, se puede apreciar existen buenas posibilidades. tanto de espacio como de estructura, para instalar las dependencias de un Centro de Computación y sus instalaciones, accesorias, a un costo relativamente reducido".

Como el proyecto mismo lo indica, actualmente están disponibles para uso inmediato 800 m2. de los 1200 m2 proyectados; los 400 m2. restantes serán pintados y refacciousdos dentro de 45 días.

Personal: De la planta del personal de ingenieros, analistas y docentes, un 16% ya ha efectuado los estudios y entrenamientos necesarios para operar el sistema 370, previendo la llegada del nuevo computador. El personal que no tiene este entrenamiento lo hará a partir del 26 de agosto hasta fines de noviembre, incluyendo viajes a Buenos Aires por cuents de IBM.

 $-2 -$ 

Firma del Convenio USM-IBM: La Casa Matriz de IBM en Estados Unidos ha accedido a dar las facilidades del caso para tener en Chile el computador 370/125 destinado a nuestra Universidad, a mãs tardar en enero de 1975, en vez de septiembre de 1975, para lo cual debía ser confirmada la "orden en planta" antes del 17 de agosto de 1974; en esta situación, y contando con la autorización de la Dirección de Presupuestos, la Universidad Santa María procedió a confirmar la orden y firmar el convenio de adquisición. Nuestra Institución en esa fecha desconocía todos los procedimientos internos del Ministerio de Hacienda y Dirección de Presupuestos.

Convenio con Corporación de Desarrollo de Valparaíso y Aconcagua (CORDVAC)

La Universidad Santa María ha planteado como política a seguir contribuir a resolver, de acuerdo a sus medios, los distintos problemas de orden nacional y regional de su incumbencia. Con la adquisición del nuevo computador se ha cristalizado un acuerdo previo con CORDVAC de colaborar en la regionalización de la V Zona, en lo referente a procesamiento de datos y asistencia técnica en el campo de lo informativo.

Dicho acuerdo se ha concretado en un convenio firmado el día 21 de los corrientes.

Es cuanto deseaba informar a usted, quedando a sus gratas őrdenes.

Le saluda muy atentamente

 $\mu$ 

Naylor Wieber Acctor-Delegado

N° 286

VALPARAISO, Agosto 22 de 1974

- A: SR. EDUARDO VELAZQUEZ SECRETARIO EJECUTIVO DE CACE SANTIAGO
- DE: JUAN NAYLOR WIRBER RECTOR-DELEGADO UNIVERSIDAD TECNICA FEDERICO SANTA MARIA

Estimado señor Velázquez:

A raiz de la conversación informal que sostuvo con usted en el día de hoy el Director de Planificación de esta Universidad, señor Alejandro Illanes Y., le envio las siguientes informaciones adicionales relacionadas con la compra de un Computador IBM 370-125, realizada por esta Universidad al 14 del presente.

Edificio: La Universidad cuenta con un edificio calificado Sptimamente por comisiones técnicas de ECOM e IBM y cuvos Rastes en adecuación de algunas oficinas son mínimos. A continuación cito a usted párrafo textual de la carta del Sr. Gerente General de ECOM con motivo del informe sobre el adificio:

"Nos es grato manifestar que visitado el edificio Miramar de propiedad de la Universidad Santa María. se puede apreciar existen buenas posibilidades. tanto de espacio como de estructura, para instalar las dependencias de un Centro de Computación y sus instalaciones, accesorias, a un costo relativamente reducide".

Como el proyecto mismo lo indica, actualmente están disponibles para uso inmediato 800 m2. de los 1200 m2 proyectados; los 400 m2. restantes serán pintados y refaccionados dentro de 45 días.

Personal: De la planta del personal de ingenieros, analistas y docentes, un 16% ya ha efectuado los estudios y entrenamientos necesarios para operar el sistema 370, previendo la llegada del nuevo computador. El personal que no tiene este entrenaniento lo hará a partir del 26 de agosto hasta fines de noviembre, incluyendo visjes a Buenos Aires por cuents de IBM.

Firma del Convenio USM-IBM: La Casa Metriz de IBM en Estados Unidos ha accedido a dar las facilidades del caso para tener en Chile el computador 370/125 destinado a nuestra Universidad. a mãs tardar en enero de 1975, en vez de septiembre de 1975, para lo cual debía ser confirmada la "orden en planta" antes del 17 de agosto de 1974; en esta situación, y contando con la autorización de la Dirección ée Presupuestos, la Universidad Santa Naría procedió a confirmar la orden y firmar el convenio de adquisiciõn. Nuestra Instituciõn en esa fecha desconocía todos los procedimientos internos del Ministerio de Hacienda y Dirección de Presupuestos.

Convenio con Corporación de Desarrollo de Valparaíso y Aconcagua (CORDVAC)

La Universidad Santa María ha planteado como política a seguir contribuir a resolver, de acuerdo a sus medios, los distintos problemas de orden nacional y regional de su incumbancia. Con la adquisición del nuevo computador se ha eristalizado un acuerdo previo con CORDVAC de colaborar en la regionalización de la V Zona, en lo referente a procesamiento de datos y asistencia técnica en el campo de lo informativo.

Dicho acuerdo se ha concretado en un convenio firmado el día 21 de los corrientes.

Na cuanto deseaba informar a usted, quedando a sus gratas ördenes.

Le saluda muy atentamente

Jueh Aaylor Wieber

- Persona Actualmente se dispone de la suprieste planta deperson Contided formede pointe A- Ingenieros Analistos y docentes B. Programadores C - Operadores D - Peyoveificadous TOTAL  $\overline{5}$ IBM se ha compromitido a proporcionar los cursos de nivelación y perfeccimanisato que sean necesarios para que el jercorde opere con éxito el nuevo equipo. Estos. dures seron <del>dodos a dictintos riveles según cual</del> ser ette dictados a la brevidad a fin de que se cuente ch personnel preparado y em experiencia en un <del>sestem</del> computa

## $\frac{1}{2}$  $\overline{\phantom{a}}$ BORRADOR

De: A: A12g8ABz3xfiia~~Bx~M~~x~izHE~x~ia~i~~ Juan Naylor, Rector-D~leg8do SMANXWAXXXXXXXXXXXXXXXXXXXXXXXXIDTE Cauas Lama, Ministro de Hda.

Distinguido señor Ministro:

Por la presente hacemos llegar a usted el proyecto de adquisición de un computador marca IBM, modelo 300/125, solicitando la autorización de este Ministerio para que nuestra Institución pueda tomar los compromisos necesarios de acuerdo a la legislación vigente.

El financiamiento de este vital proyecto, seráx de responsabilidad de la Universidad bajo el supuesto que la Institución mantendrá por 1975, en moneda de igual poder adquisitivo, el presupuesto de capital de Eº 500 mill. de enero 1974; para los años posteriores a 1975 la prestación de servicios va a generar los ingresos necesarios para amortizar la deuda contraida con IBM y esperándose además obtener excedentes adicionales para incentivar otros proyectos.

. . Este sacri ficio lo asume la Universidad)postergando otros proyectos planteados en el plan de desarrollo, para poder superar los innumerables problemas de orden tecnológico, científico, académico, administrativo y de prestación de servicios que se le <del>pormiter</del> al no contar con un equipo computacional adecuado.

#### *~,..c..ttt* **.,""**

El costo total del proyecto asciende a la suma de US\$ 437.187, que será cancelado en base a un crédito directo con IBM World Trade Corporation, con la siguientex modalidad de pago:

- 15% al cont ado
- saldo en 5 años con amortización semestral
- con un interés sobre el saldo insoluto, a convenir con IBM, que no excederá a 10%

Esta modalidad de pago obliga a la Universidad a pagar en 1975 la suma de US\$ 84.661, la cual será financiada sin solicitar meyar aporteja dicho Ministerio.

Este proyecto cubrirá fundamentalmente nuestras necesidades internas y, además, permitirá responder a los reqúerimientos de procesamiento de datos y perfeccionamiento técnico de la región Y,cumplir con los compromisos tomados con la Corporación de Desarrollo de Va1paraíso y Aconcagua (CORDVAC) en orden a satisfacer las necesidades computacionales del ámbito de acción de esta corporación.

Nuestra Universidad, en espera de una acogida favorable, desde ya agradece su gestión.

Le saluda con los sentimientos de su máx mayor consideración,

JUAN NAVLOR WIEBER

R-D

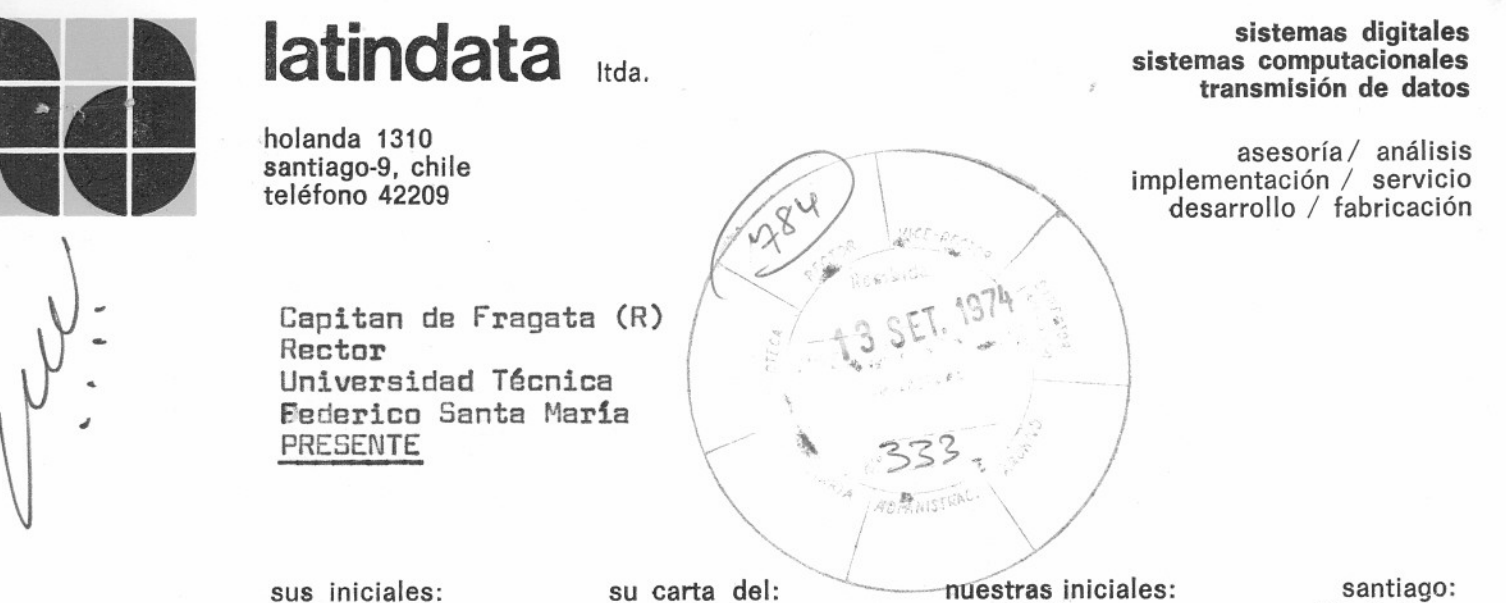

nuestras iniciales:  $JAT/mcs$ 

santiago: 11.9.74

Muy señor nuestro:

Durante los meses de Junio y Julio del presente año, mantuvimos conversaciones con el Departamento de Computación de esa Universidad, la cual Ud. dirige.

Como resultado de ellas nuestra empresa les cotizó un sistema computacional, cuya copia adjunto, basada principalmente en dos computadores, can los respectivas equipos periféricos, de gran versatilidad y capacidad, para usos académico y de investigación uno, y administrativo y service el otro, de modo de descentralizar el uso, pera con la ventaja adicional de poderse respaldar mutuamente. El casto FOB de los sistemas era de.......... US\$ 450.000.- aproximadamente, en total.

Este sistema permite partir con una configuración de mucha menor valor, pudiendo ser agrandada de a poco hasta completar la capacidad señalada, o agrandarla aún más.

Cuando deseabamos concretar mas precisamente las condiciones comerciales nos impusimos, por la prensa, la formalización por parte de Uds. de una compra de un sistema, ya realizada. Fue sin duda para nosotras una sorpresa esta noticia, pues no estaba en nuestra conocimiento que la Universidad hab1a tomado ya una decisión, o la iba a tomar en tal plazo.

Creemos que nuestras equipas y servicios todavia pueden ser de utilidad para Uds. por 10 que me dirijo a Ud. para poner nuestra empresa a su entera disposición para todo aquello en que podamos colaborarle.

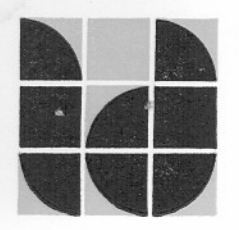

## latindata

holanda 1310 santiago-9, chile teléfono 42209

sistemas digitales sistemas computacionales transmisión de datos

asesoría / análisis implementación / servicio desarrollo / fabricación

 $2 -$ 

Nuestra empresa no comercializa computadores exclusivamente, sino que tiene un gran afan en el desarrollo de sistemas digitales en el país y en forma importante en aplicaciones técnicas específicas en que el computador es tan solo una parte herramienta.

Será un gran honor para nosotros poder conversar personalmente estos temas con Ud.

Aprovechamos la oportunidad de desearle el mejor éxito en su gestión en esa prestigiosa Universidad.

Sin otro particular. saluda atentamente a Ud..

LATINDATA Ltda.

Juan Antonio Tamés E. Gerente General

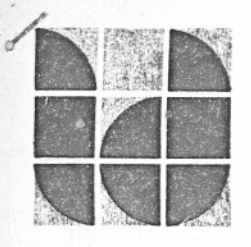

## . **latindata** Itda.

juan b. pastene 3111 santiago, las condes chile. teléfono 486206

sistemas digitales sistemas computacionales transmisión de datos

asesoría - análisis implementación - servicio desarrollo - fabricación

Sañor Claudio Moraga R. Departamento de Computoci6n Universidad Técnica Federico Santa Maria Casilla 110-V VALPARAISO

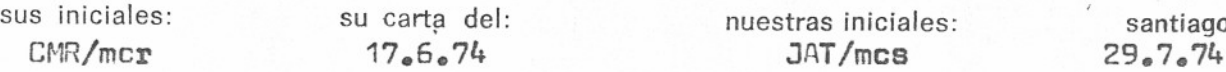

Estimado Claudio:

De acuerdo con las conversaciones sostenidas con Ud. con el suscrito y los Sres. Eing y Munita, en las que se ampliaran los antecedentes enviados por Ud. e LATINDATA Ltda., por su carta DEC 51-1, tengo el agrado de enviarle en forma adjunta a la presente, una proposlci6n de una configuraci6n de equipos de procesamiento de datos.

Esta presentación tiene por objeto proporcionales elementos de juicio sobre los costos bésicos de nuestros equipos, información que Uds. podrén considerar en los estudios de les alternativas qua se les presenten en este campo.

A mediados del mes de Agosto, tanto el suscrito como nuestro Gerente Técnico, Sr. Eing, esteremos de regreso en Santiago despues de una visita en EE.UU. a los fabricantes de los equiposINTER-DATA, con quienes trataremos la posibilidad de obtener para Uds. un crédito que le8 permita adquirir en condiciones favorables el equipo que requieran, asimismo en esa oportunidad podremos informar a Uds. en forma más detallada, de nuestros servicios y costos complementarios a los equipos por concepto de instalación, mantención, etc.  $\curvearrowright$ 

Agradeciéndole sinceramente su interés en nuestra firma, saluda atentamente a Ud.,

> LATINDATA L<sup>tda.</sup> !!! t: \ *I*  $;\;;$  $\eta_{\nu}$

 $\langle \ \rangle$ 

 $\sqrt{\frac{1}{1003}}$  . Tanée F Juan António Tamés E.<br>Gerente General

 $\mathfrak{g}$   $\mathfrak{g}$ !.

## **latindata**<sub>Itda</sub>

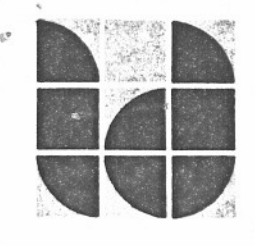

#### UNIVERSIDAD TECNICA FEDERICO SANTA MARTA

#### Configuración V Cotización Informativa

#### 1.- Caracter1stic3~ Generales de la Conflquración Propuesta

Para satisfacer las.necesidades de procesamiento de datos de la U.T.F.S.M. en el corto y mediano plazo, S8 propone una configuración de equipos INTERDATA en base a dos procesadores. Ambos tienen configuraciones similares con 160 K8 de memoria c/u y astán interconectados a través de sus canales de Entrada/Salia. (Ver Figura 1).

Esta propooición de configuración tiene por finalidad dar independencia a las aplicaciones Acad6micas de los aplicaciones Administrativas y de Service. Cuando en un medio universitario ellas comparten una sola méquina, es común que se antre en conflictos de prioridades en su uso.

El Sistema 1 esté orientado a satisfacer las necesidades netamente académicas, vale decir: procesos de tareas de alumnos, talleres de proyecto, servicio a los Institutos de Investigación, memoristas.

El Sistema 11 se destinaré al Service externo y a los procesos administrativas internos: control curricular de alumnas, contabilidad, personal V pago de sueldos, biblioteca, inventario, planificación de cursas.

El sistema propuesto tiene la ventaja da asegurar un respaldo tanto de las unidades periféricas camo de las Unidades de Proceso, gracias al uso 106 i/D Bus Switches. Estos permiten la conexión de los perif6ricos de un computador alotro en caso de fallo.

La existencia de das procesadores asegura buenos tiempos de respuesta a los procesas de alumnos e investigadores, incluso en periodoe de sobrecarga de trabajo (fines de semestre).

**latindata**<sub>Itda</sub>

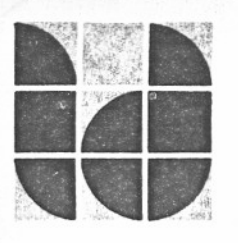

El SistemaII permite la mantención de un service externo independiente y permanente, slmulténeamente con la operación en 11 nea de los procesos administrativos internos de la Universidad, permitiendo con esto respuestas instanténeas a las consultas.

#### 2.- Principal Uso de cada Equipo

Estimamos que los equipos de cada configuración serén usados aproximadamente según las siguientes pautas:

2.1.- Sistema I: Uso Académico

- Terminales TTV locales y remotos

 $- 2 -$ 

- Para el ingreso de tareas cortas y obtenci6n de resultados en pequeña cantidad. Soportarán la mayor carga del procesamiento de tareas. También para procesos de Institutos de Investigación con poca Entrada/Salida. Usados fuera de linea servirén para pre-perforar programas y datos.
- Terminales Displays locales Para ingreso de datos, ingreso y corrección de programas, consultas a archivos y bibliotecas de programas.
- Lecto Perforadora de cinta de papel Para  $E/s$  de programas y respaldos de archivos de datos.
- Lectora de tarjetas Para entrada de programas y datos en grandes volumenes, principalmente los provenientes del 1620 y de otras instalaciones que utilizan este medio.
- Impresora de 600 lpm Para impresión de grandes volúmenes de resultados. (investigaciones, proyectos, memorias)
- $-$  Impresora  $60-200$  lpm Como respaldo para la otra impresora. Para obtener listados de bitécora de la operaci6n de 108 displays locales.
- Cintas magnéticas Como medio de f/s de grandes volúmenes de datos compatibles con otros computadores. Para almacenar respaldos de archivos en disco.

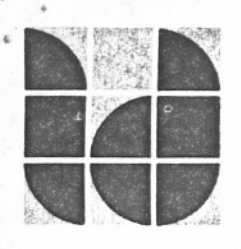

- Discos Magnéticos

Para bibliotecas del sistema operativo, bibliotecas de usuarios, óreas de trabajo y de archivos temporales para las tareas, éreas de archivos para trabajos de invastigación.

2.2.- Sistema II: Uso Administrativo y Service

- <sup>4</sup> -

- Terminales displays remotos
	- De uso exclusivo para las aplicaciones administrativas de la Universidad.

Para el ingreso directo de datos administrativos (control de alumnos, personal, biblioteca, contabilidad). Estarén ubicados en los lugares mismos en que se genera la información.

Para consultas a los archivos en disco.

- Terminales display locales Para preparación de datos para usuarios externos o para los sistemas administrativos. Para prueba y corrección de programas.
- Lecto-perforadora de cinta de papel Para f/s de programas y respaldos de archivos de datos.
- Lectora de tarjetas Para entrada de programas y datos en grandes volúmenes, principalmente los de los usuarios externos del service.
- Impresora de 600 lpm Para service externo.
- Impresorade 60-200 lpm . Como respaldo de la otra impresora. Para listados de bitócora de los displays. Para listados cortos de aplicaciones administrativas de la Universidad. (Certificados) Es de uso exclusivo para estas aplicaciones.
- Cintas magnéticas Como medio de f/s de grandes volúmenes de datos compatlbles. Para almacenar respaldos de archivos en disco. Las aprovecharán preferentemente los ueuarios externos.
- Discos magnéticos Para bibliotecas del sistema operativo, bibliotecas de usuarios, archivos permanentes para los sistemas admlnistrativos en línea, archivos y áreas de trabajo de usuarios.

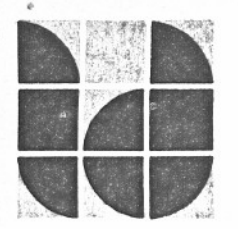

## latindata Itda.

#### 3.- Software

Ambos procesadores contarán con el Sistema Operativo OS/32 MT de INTERDATA. que entre muchas otras facilidaes permite multiprogramación con segmentación de programas, ingreso de programas por lotes (batch job) y protección de archivos.

Además se contará con compiladores de Assembler, FORTRAN IV y FORTRAN V. COBOL y BASIC. Este último lenguaje cuenta con un sistema que permite la atención simultánea de hasta 32 usuarios en solo 64 KB de memoria, lo cual lo hace muy adecuado para el procesamiento da tareas con teletipos.

#### $4 - Varios$

Tendremos mucho agrado en proporcionar a Ud. antecedentes técnicos adicionales sobre estos equipos, como ser capacidad de expansión. posibilidades de una implementación por partes. y la discusión y afinamiento de la configuración propuesta.

#### $5 -$  Precios

Los precios que siguen son FOB no incluyen servicios en Chile, fletes ni sequros. Algunos de ellos se dan en forma estimativa. a espera de que LATINDATA lleque a acuerdos con proveedor OEM.

#### SISTEMA I : Uso Académico

Memoria 160 KB SISTEMA JT: Uso Administrativo y Service

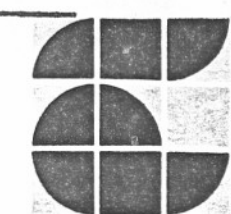

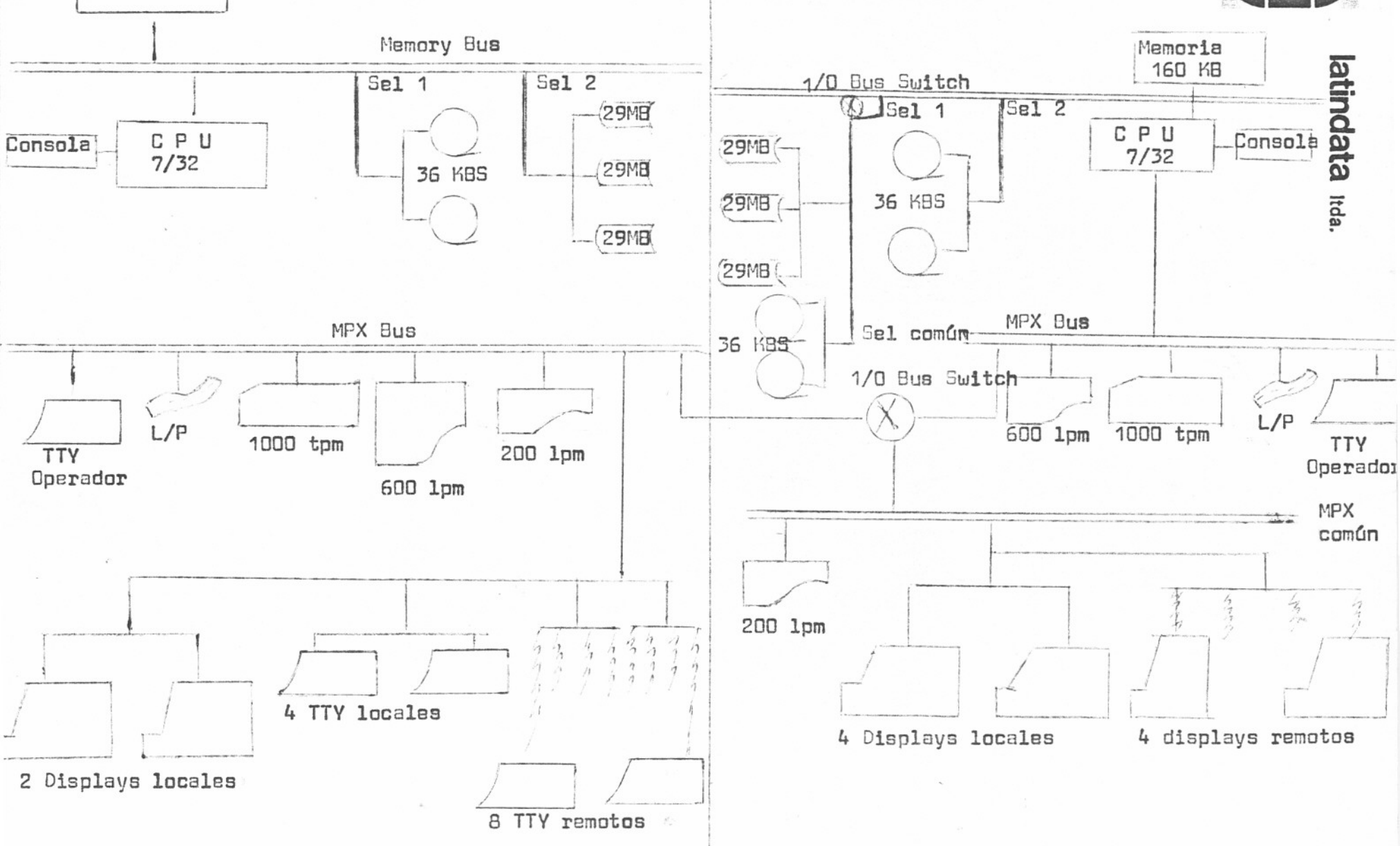

**latindata** Itda.

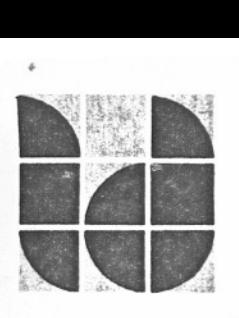

## SISTEMA 1: USO ACADEMICO

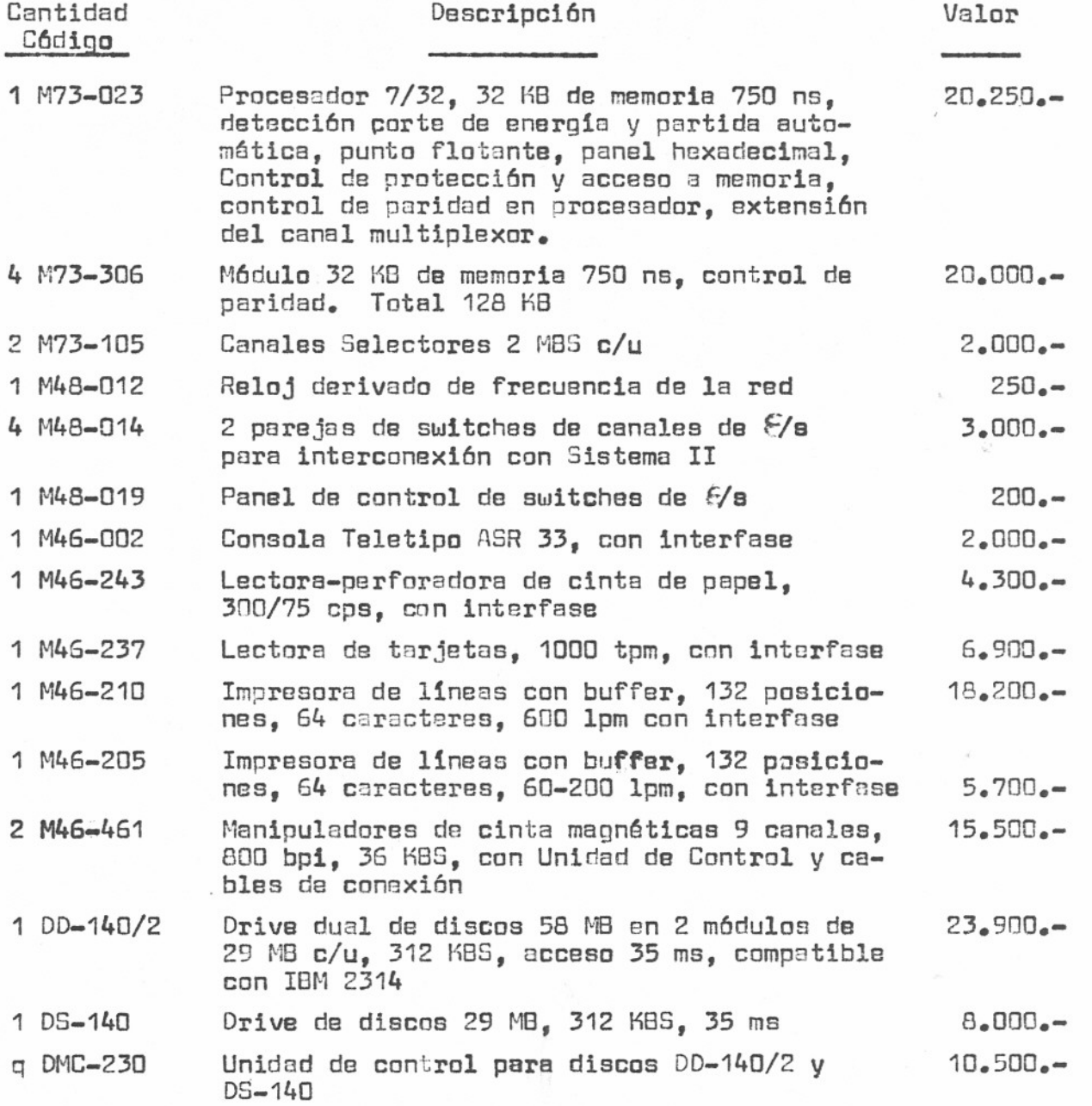

 $-6 -$ 

**latindata** Itda.

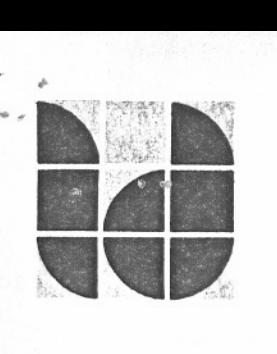

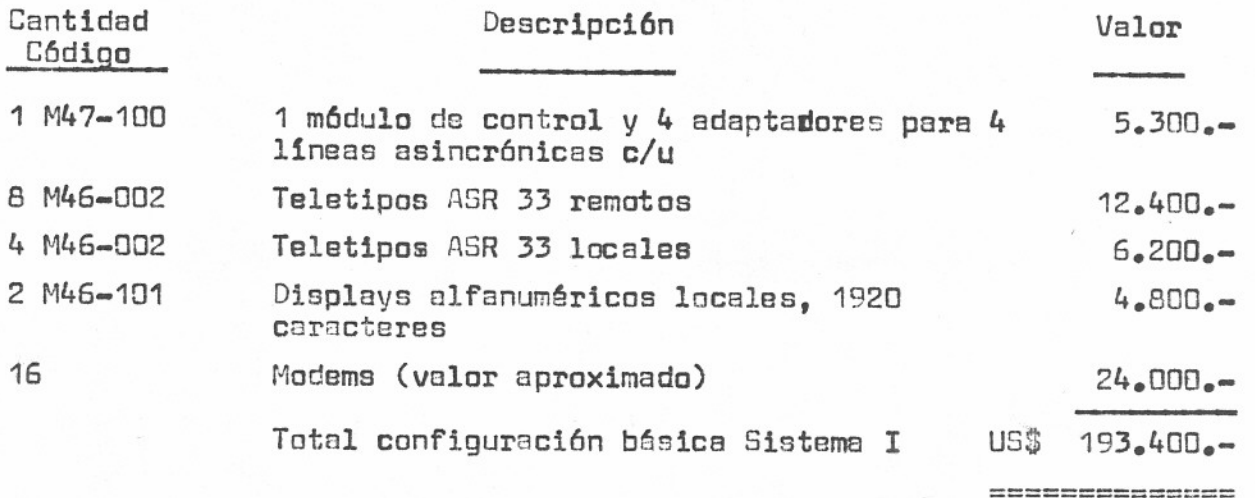

 $- 7 -$ 

### SISTEMA II: USO ADMINISTRATIVO Y SERVICE

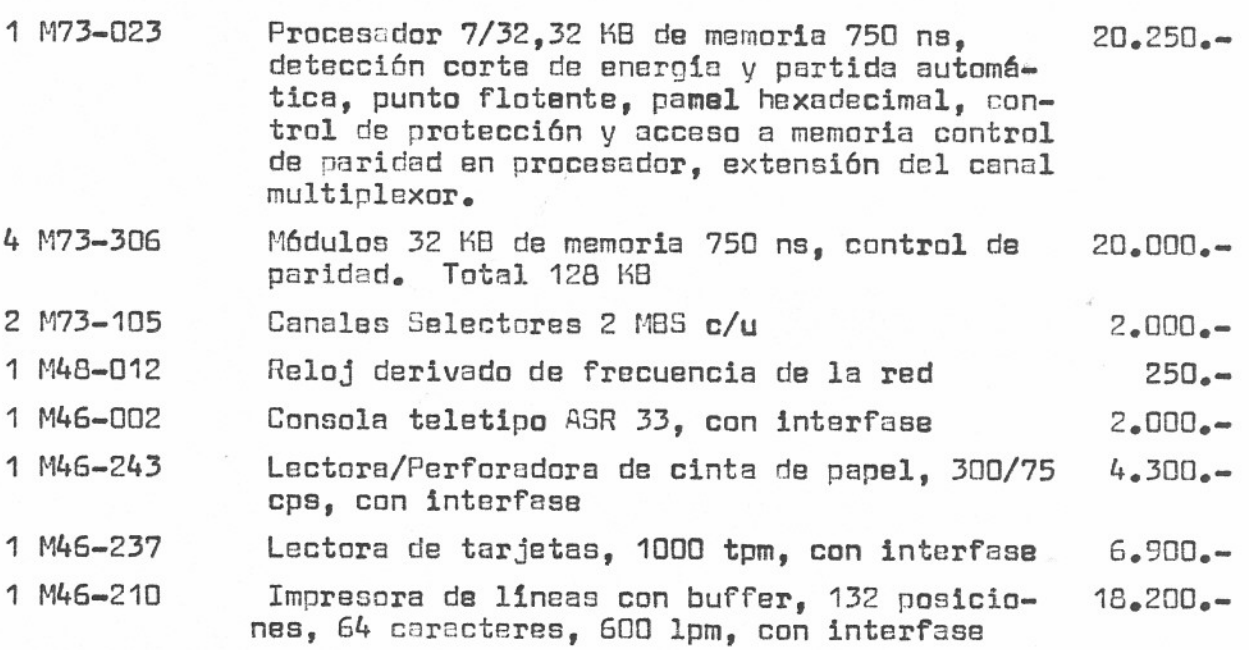

DE: JUAN NAYLOR WIEBER RECTOR-DELEGADO UNIVERSIDAD TECNICA FEDERICO SANTA MARIA

A: SR. JUAN ANTONIO TAMES E. GERENTE GENERAL LATINDATA LTDA. HOLANDA 1310, SANTIAGO 9.

Acuso recibo de su atenta del 11 del mes en curso, de la cual he tomado debida nota.

Lamento comunicarle que a la fecha de leerla ya la Universidad ha tomado otro compromiso en cuanto a compra de computador, como posiblemente se habrá enterado por la prensa, de modo que no me es posible considerar su oferta.

Sin otro particular, lo saluda muy atentamente

Navlor Wieber or-Delegado

#### CAJA AUTONOMA DE AMORTIZACION DE LA DEUDA PUBLICA BANDERA 46 SANTIAGO

CHILE

MCVM.

COMITE ASESOR DE CREDITOS EXTERNOS.

1.286  $370$ 

Santiago, 18 de Octubre de 1974.

REF:

Regemienda contratación crédito externo entre la Universidad Téo nica Federico Santa María y la firma I.B.M. World Trade Corpora tion de U.S.A., por un monto de hasta 03\$ 437.187.= Valor CIF., destinado a la adquisición de un Computador IBM. 370/125.

SENOR MINISTRO :

Mos nermitimos acompañar Certificado Nº 531 de fecha 18 de Octubre de 1974 del Comité Asesor de Créditos Exter nos, respecto de la operación en referencia, cuyo detalle es el siguiente:

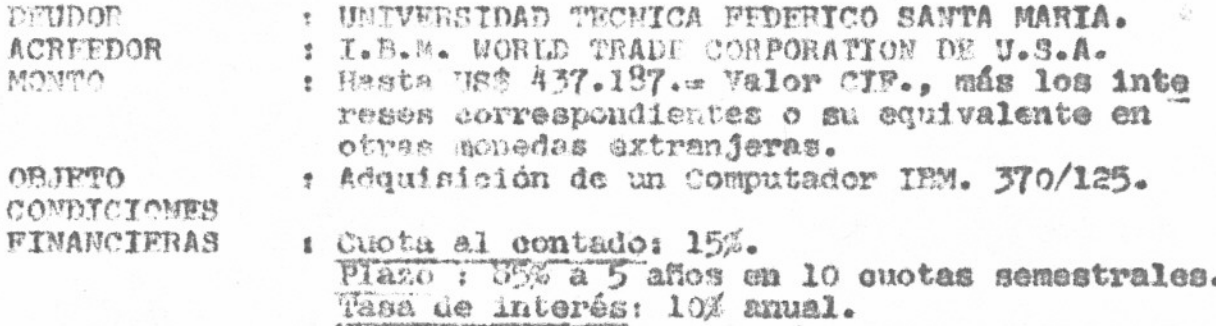

Teniendo en quenta estos antecedentes, el Comi té resolvió en Sesión "º 102 celebrada con fecha 16 de Octubre de 1974, recomendar al señor Ministro de Hacienda que conceda a la Universidad Técnica Federico Santa María la autorización de finiquito de gestiones (control 2), en los términos detalla dos anteriormente.

Saludamos atentamente a US.. ANITED ASES OR DE CREDITOS EVEL HERMAN ARZE DF SOUZA PERRETRA. **FDUARDO VE** LASOUEZ Presidente. 60.  $\mathcal{E}_{\mathbf{z}^{\mathcal{S}}}$ Secre 算符页 46  $\tilde{M}$  $n$ 

AL SENOR MINISTRO DE HACIENDA PRFSENTI.

#### CAJA AUTONOMA DE AMORTIZACION DE LA DEUDA PUBLICA

RANDERA AG SANTISGO  $C H H F$ 

COMITE ASESOR DE CREDITOS EXTERNOS.

#### CERTIFICADO Nº 531/

 $8/102.$ /

Contratación grédito externo entre REF1 la Universidad Técnica Federico San ta María y la firma I.B.M. World Trade Corporation de U.S.A., por un monto de hasta US\$ 437.187.2 Valor CIF. más los intereses co rgespondientes o su equivalente en otras monedas extranjeras. des tinado a la adquisición de un Com putador IBM. 370/125. CONDICIONES FINANCIERAS: Cuota al contado: 15%. Plazo: 85% a 5 años en 10 cuotas semestrales. Tasa de interés: 10% anual.

El Comité Asesor de Créditos Externos ha tomado conocimiento de la operación en referencia y ha informado al señor Ministro de Hacienda en conformidad al Decreto Nº 2.009 de fecha 30 de Octubre de 1973, al articulo N° 65 de la Lev N° 17.399 y al articulo N° 64 del DPL N° 47, recomendando su apro bación.

> COMITE ASESOR DE CREDITOS EXTERNOS. **FDUARDO** FATOMOS. Teeu Livo. Seci

Santiago, 18 de Octubre de 1974.

**UNIVERSIDAD TECNICA FEDERICO SANTA MARIA CASILLA tlO-V, VALPARAISO** 

Dirección de Planificación

A:

,

planific DE: ALEJANDRO ILLANES Y., Director de

MEMORANDUM 117.75

SR. JUAN NAYLOR W., Rector-Delegado

REF.: Informe de trabajos en computación.

Estimado señor Rector:

De acuerdo a lo solicitado por usted, me es grato informar lo siguiente:

- a) El día jueves 10 del presente, en el Depto. de Computación, se efectuó una reunión y análisis en el terreno mismo, entre los señores Puvogel, Muzio y el suscrito.
- b) En esa oportunidad se les comunicó, de mi parte, que se había' programado la suma de Eº 70 millones para dichos trabajos.
- c) Esta cifra estarfa destinada fundamentalmente a terminar el 4Q piso (demoliciones, revestimientos, luz, energía y alfombra de silacor, etc.); la iluminación y demolición del 3er. piso y reloj control.
- d) Como fecha de entrega del 4Q piso (en condiciones de ser usada por el personal) don Héctor Muzio dio un plazo de 20 días; es decir, a fines de mes se estaría cambiando todo el personal del Departamento.

Es cuando puedo informar a usted.

Atentamente,

"--.....

--" ' ,  $\sim$ .' \

ILLANES YUZ Director

cc. Sr. puvogel Simonsen Nuzio Hidalgo vALPARAISO, 16 de abril de 1975. AIY/cgp

#### **UNIVERSIDAD TECNICA FEDERICO SANTA MARIA CASILLA HO-V, YALPARAISO** Dirección de Planificación

 $\sqrt{2^{\circ}}$ 

 $e^{\frac{c^2}{2}}$  - 6 *f linion*:

 $\mathcal{G}^{\text{max}}_{\text{G}}$  , we red

",W ,

l. *<sup>v</sup>* "'~:/~;~:~~; *"/~t.\~:,,:-,>*

\ \"~.

MEMORANDUM 144.75

ALEJANDRO ILLANES Y., Director de Planificación

R. JUAN NAYLoRW., Rector-Delegado

REF.: Cables para computador.<br>Mat.: Memo. DEC E-72-1 de 30.4.75 de R.Puvogel a F.Pérez IBM Valpso.

Estimado señor Rector:

*l*

A raíz de la carta en referencia, por<br>lo indispensable de estos elementos, no cabe la menor duda de la suplementación en dólares (US\$ 2.300).

Sobre la materia, me permito sugerir a usted que se disponga del fondo de emergencia no distribuido del presupuesto de capital (alrededor de US\$ 30.000) de la suma indicada para la importación de emergencia

Es cuanto puedo informarle.

Atentamente,

VII7 TI LANFS

Director

cc. Sr. Puvogel

VALPARAI50, 5 de mayo de 1975. AIY/cgp

 $\frac{1}{2}$ 

 $rac{1}{\sqrt{1-\frac{1}{1-\frac{1}{1-\frac$
" . - ~ e> *IVI* P *ti lA- t,;1 ~Al* ¡ ¡ ~ r :J1J**L..** UNIVERSIDAD TECNICA FEDERICO SANTA MARIA **1805**  ' ~~ '  $28JUL$ **i** CASILLA 110-V.  $\begin{bmatrix} 6 & 6 & 6 \end{bmatrix}$   $\begin{bmatrix} 10 & 6 \end{bmatrix}$ **VALPARAISO** Dirección de Planificación  $\sqrt{28 \text{ Npc} \cdot 1975}$ / 3/-28 JUL, 1975 *j*  $\frac{1}{\sqrt{2}}$   $\frac{1}{\sqrt{2}}$ MEMORANDUM 249.75 *POMINISTRAC*  $\sqrt{2}$ .. . DE: ALEJANDRO ILLANES Y., Director de Planificación A: SR. JUAN NAYLOR W., Rector-Delegado

REF.: Informa sobre proyecto de Computación.

Estimado señor Rector:

Con relación al estado de avance del proyecto de computación tengo el agrado de informar a usted los siguientes antecedentes, proporcionados por los señores Puvogel y Muzio.

## A) INFRAESTRUCTURA

- 1) 4Q Plso.- Al 28 de julio 1975 se encuentran terminados en lo que se refiere a iluminación, enchufes, pintura, silacor, cielo acústico, baños, accesos, atc., faltando solamente el mobiliario, cuyo prototipo final será presentado en el día de hoy. El personal del Oepto. de Computación está, a partir de esta fecha, en condiciones de ocuparlo.
- 2) 2Q Piso.- Este piso será 'ocupado por el Depto. de Ciencias de Computación (área académica). De acuerdo con la estimación del señor Muzio, Éste estaría terminado en menos de un mes después de dada la orden de . iniciarlos tr.abajos.'
	- ~ LOS trabajos a efectuar en forma prioritaria son: demoliciones de tabiques, revestimiento, pintura, piso de silacor y en forma posterior, cielo acústico e instalación de luminarias compensadas definitivas.
- 3) 3er. Piso.- Este piso está destinado al computador:
	- a) El señor Muzio estima que todas las dependencias, salvo la sala del computador, estarían listas dentro de 30 dlas, lo que implica los siguientes trabajos: revestimiento de demoliciones, pintura, pisos, fuerza e iluminación.
	- b) En la sala del computador estarán listas las ventanas blindadas.

 $A$   $G$  0 A **y** *SIS* **1>**

## **UNIVERSIDAD TECNICA FEDERICO SANTA MARIA CASILLA no-v. VALPARAISO**

Dirección de Planificación

- .

- <sup>2</sup> -

4) Llegada de equipos.- Las informaciones proporcionadas por Largo 15 AGO

 $\rightarrow$ a) Piso falso de Venezuela: dentro de 3 semanas.

- b) Equipos de aire acondicionado: 2 de ellos ya fueron embarcados. El tercero ya tiene registro de importación aprobado y acreditivo pagado.
- c) Equipo computaciona1 18M: 118ga al país a fines de agosto.
- d) La ampliación de los equipos con crédito de corto plazo de 18M, están en trámite de registro de importación.
- e) Los demás accesorios o perifericos están con sus registros de importación abiertos y cartas de crédito respectivas desde hace semanaS.
- 5) Sistema de alimentación eléctrica.
	- a) Los transformadores de 500 y 150 KWA están totalmente terminados por RHONA.
	- b) Tableros eléctricos de:

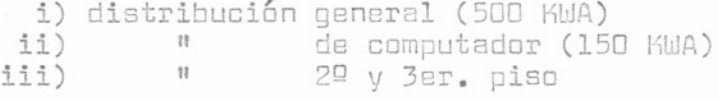

Los fabricantes han estimado aproximadamente 60 días para entregar los primeros tableros, siendo éste el único "cuello de botella" que tendríamos en la ejecución del proyecto.

Es cuanto deseaba informarle al respecto.

Atentamente,

**Afrecto** 

cc. Vicerrector Docente Sr. puvogel Muzio Sepúlveda

VALPARAISO, 28 de julio de 1975. A1Y/cgp

# UNIVERSIDAD TECNICA FEDERICO SANTA MARIA CASILLA 110-Y. YALPARAISO

Dirección de Planificación

MEMORANDUM 263.75

DE:

ALEJANDRO ILLANES Y., Director de Manificaci ABMINISTRAC

'A:

SR. JUAN NAYLOR W.,

REF.: Situación computador IBM 1620.

Señor Rector:

Como es de su conocimiento, la adquisición del sistema computacional IBM 370/125 requiere una serie de instalaciones adicionales al computador mismo.

Este equipamiento nos plantea el problema de la situación en que quedará el computador IBM 1620 existente. Este problema tiene a nuestro juicio 4 alternativas de soluci6n:

- a) Vender el computador a terceros.
- b) Entregarlo a la Facultad de Electrotecnia para labores de docencia.
- c) Dejarlo en el Oepto. de Computación para docencia.
- d) Entregarlo a la Sede Talcahuano para la utilización en docencia, administración y prestación de servicios.

De estas alternativas habría que elegir la más conveniente V llevarla a efecto antes de que lleguen los nuevos equipos a la Universidad.

Es cuanto puedo informarle al respecto.

*p,*tentamente,

UZ

.., --

cc. Vicerrector Docente Vicerrector Investig. Sr. Lüttges Puvogel Lacazette VALPARAISO, 6 de agosto de 1975. AIY/cgp

## EQUIPAMIENTO ADICIONAL

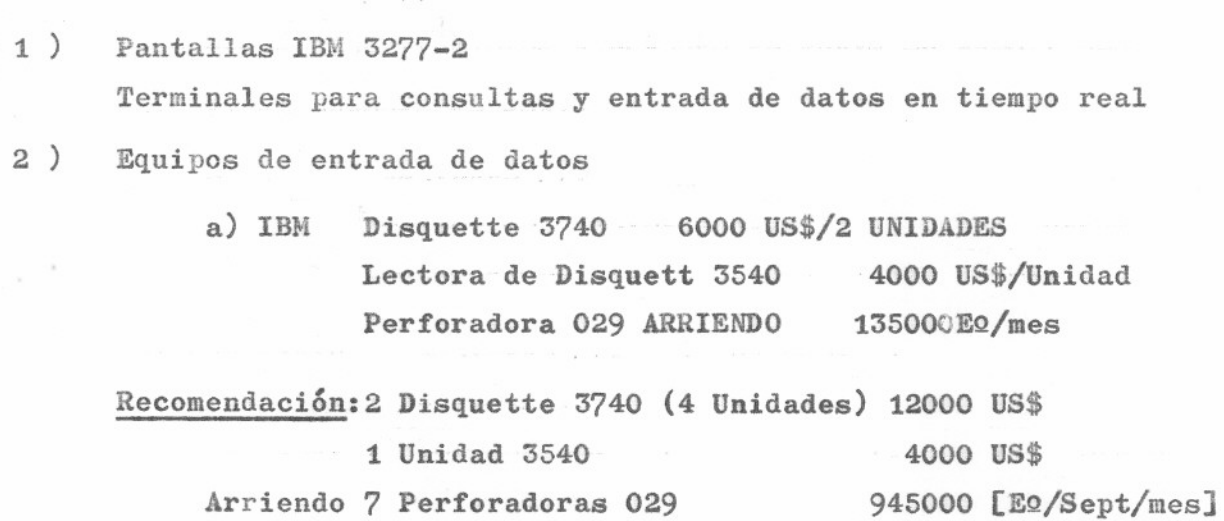

3) Máquina desintercaladora de formularios continuos y una guillotina

- 4 ) Planta telefónica ( 20 citófonos aproximadamente)
- 5 ) 2 Máquinas de escribir.

de formularios

.

...... <sup>~</sup>

## PERSONAL

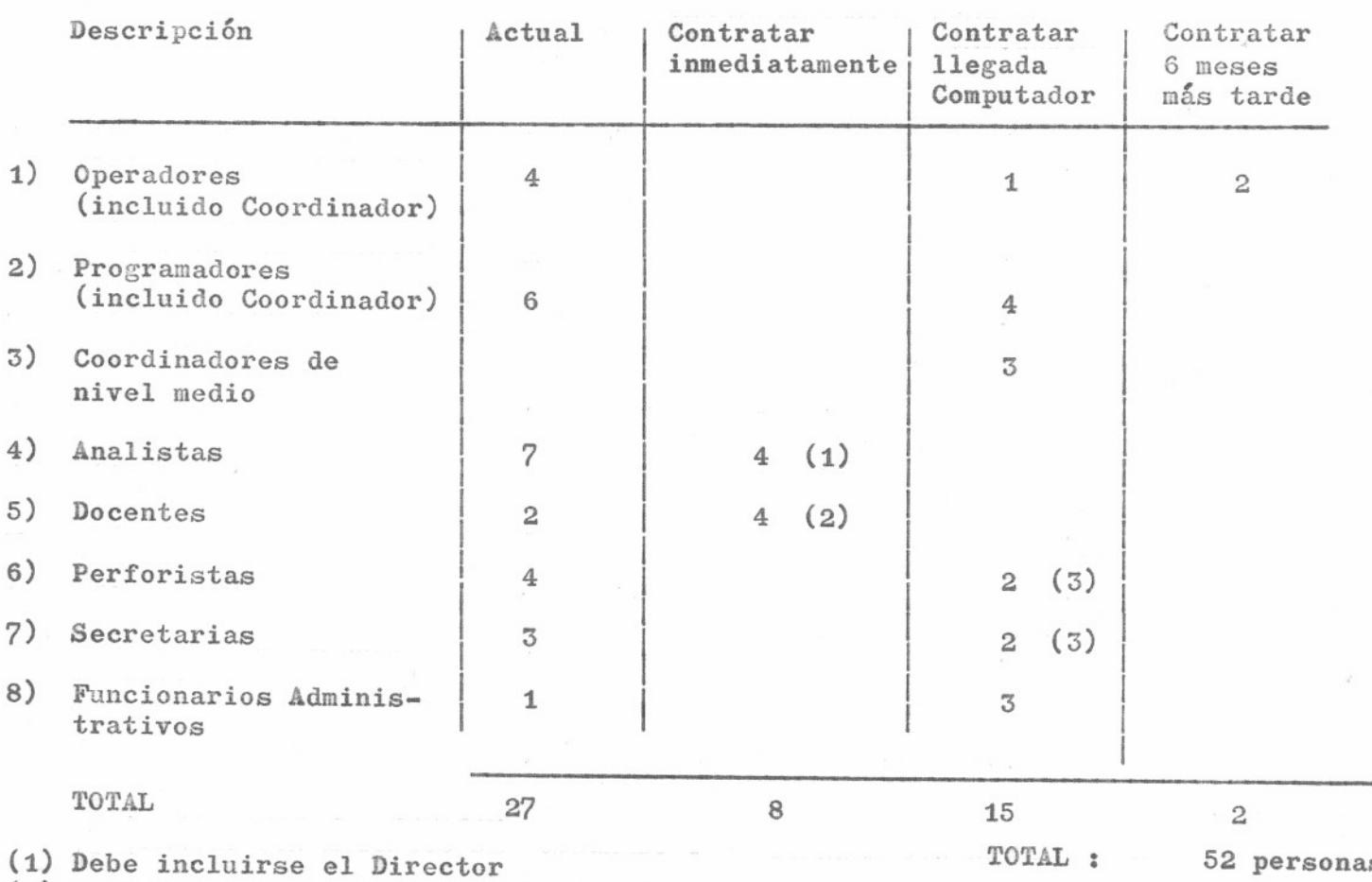

(2) 2 Docentes con estudios de Postgrado y 2 Docentes con nivel de Analista

(3) Pueden contratarse cuatro secretarias y 2 Secretarias de la planta actual pasar a Perforación.

UNIVERSIDAD TECNICA FEDERICO SANTA MARIA CASILLA 110-Y. YALPARAISO Direcci6n de Planificaci6n

MEMORANDUM 265.

 $DF:$ 

A: SR. JUAN NAYLOR W., Rector Delegadd ADMINISTR

ALEJANDRO ILLANES Y., Director

, .." . - <sup>~</sup> REF.: Documentacion de IBM para Firma de Tesorero General de la República como aval.

Estimado señor Rector:

Tal como le informara sobre la materia, en el curso de la tarde de ayer logré comunicarme con el señor Francisco Pérez A., Gerente Regional de IBM. Planteada la situación, quedó de traerme toda la documentación (informe de pagos y letras) de Santiago el pr6ximo viernes, de tal manera de revisarla durante el fin de semana y entregarla el martes en Santiago. En esa fecha aprovecharemos de llevar preparada a Santiago la resoluci6n que nos liberará del IVA, para la firma del señor Ministro de Economía.

Le saluda atentamente

ALEJANDRO

.-'/

anifí

Direc~

cc. Sr. Simonsen puvogel Salinas Salas Sra. P.Rodríguez

VALPARAISO, 7 de agosto de 1975.  $AY/cqp$ 

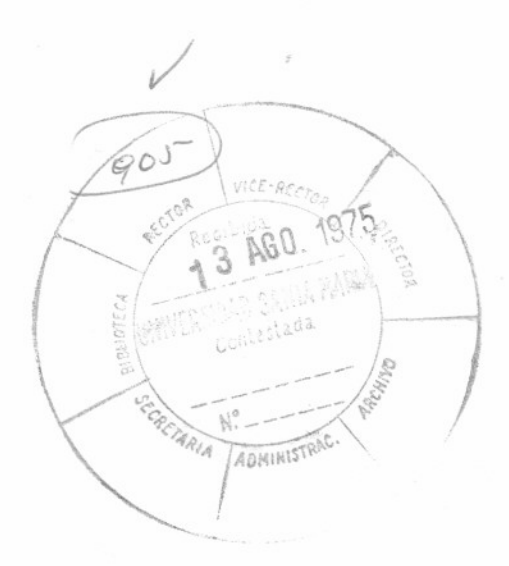

DAI-lZ20

.

Agosto 13, 1975

Señor Rainer Puvogel, Director Depto. Procesamiento Datos Presente

Estimado sefior Puvogel:

Ref: Orden de Compra 19/75 Airflow Co.

En respuesta a su memo. de fecha 12.8.75, comunico a usted que la carta de crédito correspondiente a este pedido fue abierta con fecha 31.7.75 en el Banco Comercial de Curicó con el No. 16166. Con esa misma fecha el Banco Curicó inform6 directamente a su co. rresponsal quien da el aviso correspondiente a la firma proveedora.

Recibida copia del crédito en ésta, se envi6 con carta DAI-lZlO copia del Registro de Importación y Carta de Crédito al representante de Airflow Co. en Santiago, sefiores Clrrus Ltda.

El señor Labbé tuvo información oportuna de la apertura de este crédito y posteriormente su señor Silva quien estuvo el Lunes 11 del pte. en la oficina de la señora Rodrtguez solicitando información.

Para mayor seguridad hemos solicitado al Banco Comercial de Curicó, con esta fecha, pida confirmación cablegráfica de la recepción del crédito.

Saluda atentamente a usted,

Reginaldo Salas O., Jefe Departamento de Abastecimiento

RS/phr

 $\leq$ 

c.c. Rector

DPD N362  $12 - 08 - 75$ 

: Jefe Departamento Abastecimiento

: Director Procesamiento Datos + **D服** 

: Carta crédito 2a. compra aire acondicionado. REF

Por orden Rector, contacté fábrica USA quién manifestó no haber reci bido aún carta crédito por la 2a. compra de equipo aire acondicionado.

 $Qll'$ 

Ro de India

ADMINISTRAC.

Adjunto telex respuesta hoy 12-8 firma AIRFLOW. Ruego solucionar urgente, pués caso contrario, firma no embarcará y el proyecto de computación se atrasará.

COPIA

Rector Administrador General

 $\tilde{z}$ 

Rainer Puvogel

NO 371

Valparaiso. 27 de agosto de 1975

JUAN NAVLOR WIEBER, RECTOR-DELEGADO DE: UNIVERSIDAD TECNICA FEDERICO SANTA MARIA

SEÑOR ADMINISTRADOR DE ADJANA DE PUDAHUEL  $A:$ 

De mi consideración:

Por el presente documento y en mi calidad de Rector de la Universidad Técnica Federico Santa María, vengo en garantizar cualquier pago que por concepto de derechos, impuestos y otros se origine por la internación de los equipos del Computador IBM 378/125 y del Microscopio Electrônico merca LEITZ que llegarán a esa Aduana para este Universidad en los nröximos días.

Adjunto a la presente, sirvase encontrar:

- a) Registro de Importación equipo Computador IBM 370/125.
- b) Facturas Proformas
- c) Carta de Crédito a favor de IBM, Nueva York
- d) Registro de Importación Microscopio LEITZ.
- e) Factura Proforma
- f) Carta de Crédito
- g) Legislación referente a liberación de Derechos de Internación
- h) Resolución de la Superintendencia de Aduanas que autoriza almacén partituler.

Saluda atentamenté a Ud. NAYEOR WIEBER Sector-Delenado

DPD N437  $11-09-75$ 

DE

Director de Planificación.

Director Depto. Procesamiento Datos.

Informa retraso de importaciones ampliación REF Computador IBM 370/125.

Informo a Ud. que recién el día 1º de los corrientes se regularizó la situación financiera de las importaciones contenidas en las Ordenes 24. 25. 26 y 27/75. correspondientes a Discos Magnéticos. Lector óptico de marcas y bolsillo selector, cambio modelo Unidad Central de proceso y Sensibilizador de posición, constitutivos de la ampliación del Computador IBM 370/125.

 $\n *n l 3*\n$ 

El atraso de estas importaciones significa también retrasar la instalación y puesta en funcionamiento del nuevo Computador, por reves tir estos elementos el carácter de imprescindibles para su operatividad.

COPIA Rector UTFSH. ٠ Jefe Depto. Adquisiciones.

Atentamente.

Rainer Puvogel H.

 $DATA-1327$ 

Septiembre 16, 1975

Señor Sub-Director Procesamiento Datos Presente

Estimado señor:

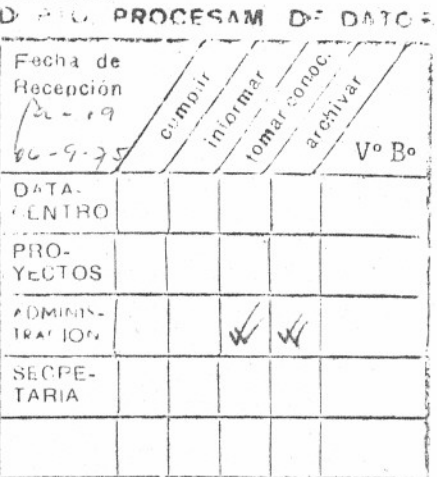

 $U.T.F.S.M.$ 

En respuesta a su atta. de fecha 12 del presente, indico a<br>continuación el estado de las importaciones del Departamento a la fecha:

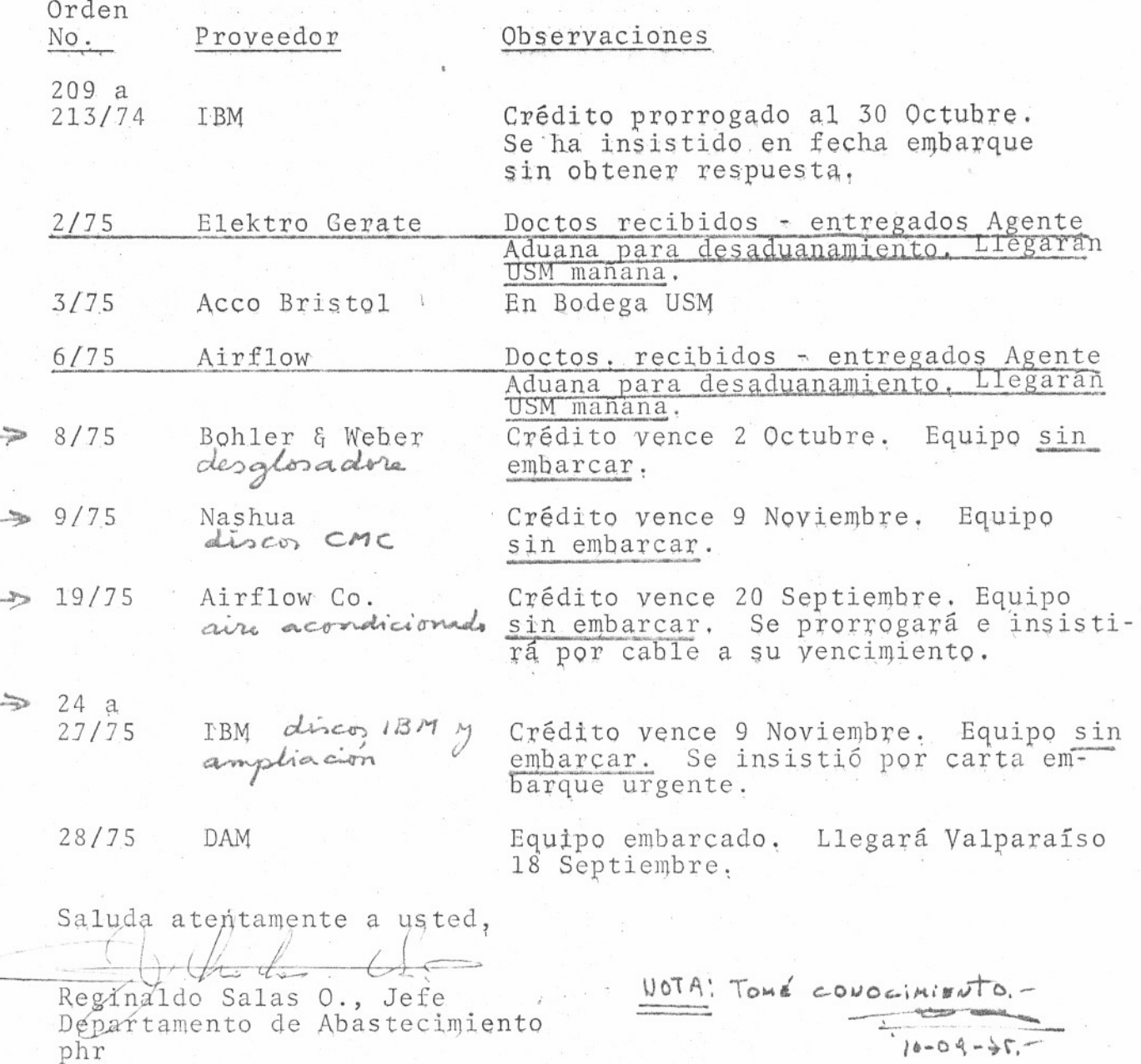

DPD E443 16.09- 75

A : Sr. Rector.

'" !-

DE : Director Depto. Procesamiento Datos. REF : Atraso en importaciones, Memo DAT-1327 del 16.09.75

El Depto. de Adquisiciones ha informado el estado de las importaciones pendientes de equipos, todos ellos necesarios e imprescindibles para la instalaci6n de nuestro nuevo Computadoro

 $\mathcal{S}'$ 

,::

 $1140$ 

-" .- - --

SET, 1075

Per 11- - - - /, 0  $\omega_{\rm FIRIST}$ ra

| o

ì,

En atenci6n a que hasta la fecha no se tienen noticias del embarque de nuestras Ordenes Nº 204 a 213/75, 8/75, 9/75, 19/75 y 24 a 27/75, pongo en su conocimiento que, de mantenerse esta situaci6n, sin duda se retrasará la instalación y puesta en marcha del nuevo Computador.

COPIA Vicerrector Docente Administrador General Director de Planificaci6n Jefe Depto. Adquisiciones

Atentamente,

1

Rainer Puvogel H.

UNIVERSIDAD TECNICA FEDERICO SANTA MARIA MEMORANDUM N.º

 $V_{{\text{alparaiso}}},$  22/9/75 De: Restor 426  $A: S_1 \cdot A.$  Illanes -Ref: Su Menus 249,75 del 28/7/75. Agroderere evaluar estado de avance del Projecto de Conquitacion comparandols con los fro-<br>vosticos del Neuro de la referencia. Me interesa particularmente los futuro. CCS Purogel  $\mu^{\mu}$ VRI

N° 426 VALPARAISO, Septiembre 23 de 1975

DE: RECTOR

A: SR. ALEJANDRO ILLANES

000 000 900 000 500 500 000

REF.: SU MEMO 249.75 DEL 28.7.35.

Agradeceré evaluar estado de avance del Proyecto de Computación, comparándolo con los pronósticos del Memo de la referencia.

Me interesa particularmente los motivos del atraso o los atrasos y prenéstico futuro.

Atentamente

Juan Anyler Vieber

cc.Sr.Puvogal VRD VRI. JNW/cmi.

UNIVERSIDAD TECNICA FEDERICO SANTA MARIA Dirección de Planificación

## MEMORANDUM 334.75

DE:

## ALEJANDRO ILLANES Y., Director de Planificación

A:

Ormenar ban

Le damens

cido falso<br>rentera dobles<br>- pintura

punicario

estera leste

 $15 - 10 - 73$ 

- pintura

alar lockers

SR. JUAN NAYLOR W., Rector-Delegado

REF.: Informe sobre proyecto de computación. Mat.: Memo 249.75 de 28.7.75. Memo 426 de Rectoría.

 $204$ 

Señor Rector:

Con relación a su memo en referencia, me permito comunicarle lo siquiente:

A.- Infraestructura.

1) 4º piso: Totalmente finiquitada su instalación, con la sola excepción del mobiliario, el cual en su mayor parte se está confeccionando en la Fábrica de Muebles de la Universidad. Actualmente funcionando en forma provisoria, el Depto. de Procesamiento de Datos.

- 2) 3er. piso: Este piso está destinado al computador. Se divide en:
	- a) Salas anexas: terminadas en un 80%, lo que significa que se han efectuado los siguientes trabajos: revestimiento, demoliciones, pintura (la. mano), emparejamiento de pisos, fuerza e iluminación en un 85%. Dentro de los primeros 15 días del próximo mes queda totalmente terminado.
		- b) Sala del computador: terminadas las instalaciones previas a la llegada de los equipos; incluye emparejamiento piso, preparación para instalar equipos de aire acondicionado, ventanas dobles de aislación, vías de acceso a instalaciones de fuerza.

El 26 del mes ppdo. estas instalaciones estaban siendo revisadas por el señor Falcone, técnico de IBM. Una vez otorgada la conformidad, se procederá a la instalación del piso falso. Quedarían pendientes aún: la instalación del piso falso, sistemas de aire acondicionado, luminarias y cielo acústico.

Obras que se están efectuando: fecha probable de terminación: fines de octubre.

con cuerds.

## UNIVERSIDAD TECNICA FEDERICO SANTA MARIA Direcci6n de Planificaci6n

falte  $\sqrt{f_{\perp}^2}$  $f^{\text{alt}}_{\text{t}}$ 

falte 30 %

l.

3) 2Q piso: Los trabajos han demorado más de lo previsto por problemas de ubicaci6n provisoria del actual personal del Depto. de Ciencias de Computaci6n. El estado de avance de los trabajos es el siguiente:

 $- 2 -$ 

- a) Terminado: demolición tabiques, revestimiento parte<br>desocupada. teines
- desocupada.<br>desocupada.<br>Por iniciar desde di 29 ppdo. trabajos en el s - b) Por iniciar desde dl 29 ppdo. trabajos en el sector que ocupaba actualmente el Depto. de Ciencias de Computaqi6n.
	- c) Trabajos a efectuar durante los pr6ximos 15 días: pintura ~ total, instalaci6n de luminarias <sup>y</sup> silacord. F~cha aproximada de terminación del piso: 15 de activida

 $m_0$  !

8.- Llegada de equipos.

AOO % en &<br>specando &<br>R! Sale &

 $K$ . form

psocial p

no sé n

 $\sim$   $\sim$ 

al respects;

me preocupa

enbarque;

IBM cree fue ilos discus se

enlarceran el

 $15 - 10 - 75$ 

 $\sqrt{ }$ 

 $\sqrt{2}$ 

 $\mathcal{U}$  111

 $\int u \, du = \frac{14}{15 - 11}$ 

 $\ell$  iso 10  $\leq$   $\ell$  Piso falso (Venezuela): ya está en la Universidad. Instal<br>ción comienza el próximo 6 de octubre.

Llegado a Valpos de Faltaría un equipo sobre el cual los fabricantes aun no man-( au no cope a over ) dan 155 antecedentes sobre la llegada a nuestro pals, no A"~ /-~r ,.. obstante la carta de crédito respectiva vence el <sup>29</sup> de octu- <sup>~</sup> ~ -10 . bre, por lo que se estim6 que ese equipo llegará antes de esa fech:

¡l3) Regulador de Voltaje: llegado a la Universidad.

4) Equipo del computador: no existe informaci6n oficial de 18M, extraoficialmente, a través de sus personeras se cree que ~ el equipo llegará dentro de los pr6ximos 10 dlas a Santiago. En esa fecha la Universidad estarla ya en condiciones de recibir los equipos sin problema. No obstante, convendrla un pronunciamiento oficial de IBM.

- ~)~ Equipos adicionales con ampliaci6~J fel crédito. . <sup>6</sup> unidades de Discos.~aQnéticos;'~ipo 3348, modelo 035.
- E unidades de Discos Magnéticos, tipo 3348, modelo 035.<br>
\* 6 unidades de Discos Magnéticos, tipo 3348, modelo 070.<br>
\* 6 unidades de Discos Magnéticos, tipo 3419, modelo 091.
- } . Cambio de modelo para la U.C.P., tipo 3410, modelo 001 a
	- -< modelo 003.
- \ . Cambio de modelo para la U.C.P., tipo 3411, modelo <sup>001</sup> <sup>a</sup> modelo 003.
- l . Cambio de modelo para U.C.P., tipo 3125, modelo HOO <sup>a</sup> modelo GFO con sus correspondientes 4640 adapt. de comunicación y 4101 aumento control memoria.

Todos con carta de registro y cartas de crédito abier tas. Fecha estimada de llegada de estos equipos: no tenemos informaci6n; convendrla tener pronunciamiento oficial, dado que las Unidades de discos son fundamentales para el funcionamiento de los equipos.

. 6) Cortadora y desglosadora de formularios continuos: en trámite de importaci6n; debe llegar al pals aproximadamente a fines de año, sin pronunciamiento oficial. *J~ }:f..~S' AU""~* ), UNIVERSIDAD TECNICA FEDERICO SANTA MARIA Dirección de Planificación

> *SERVICES* '-

.. .

 $4^{\circ}$ 

 $f$ ervice =  $\frac{10}{4}$ 

 $\alpha$   $\alpha$   $\gamma$   $\sim$ 

 $\sim$   $\sim$  0

*L..k* ~ . ./

*{*

 $\sim$ '

*14* 1~;.Ut) ,5)

 $-3 -$ 

C.- Sistema eléctrico..

1) Los transformadores de 500 y 150 KVA se están instalando para lo cual ya se construyó una subestación eléctrica.<br>Falta solamente la conexión a la red (Chilectra), que ya ha sido cancelada, sin embargo, no se hará hasta aproxima-<br>damente 15 días más.

- 2) Tableros eléctricos de distribución de 500 y 150 KVA, están terminados y se encuentran en la fábrica Rhona; serán trasladados a la Universidad a fines de este mes, fecha en que se estará en condiciones de instalarlos.
- 3) Tableros eléctricos e instalación eléctrica 3er. piso.<br>Terminados en su totalidad.

 $\left( 4\right)$  Línea de transformador al computador: se está terminando; fecha aproximada: fines de septiembre.

5) Conexión a tierra: en vías de terminación; fecha aproximada: fines de septiembre.

Es todo cuanto puedo informar a usted al respecto.

Atentamente,

ALEJANDRO ILLANES YUZ<br>Director

cc. Sr. Puvogel Simonsen Salinas Salas

VALPARAISO, 1º de octubre de 1975. PVW/cgp

**ECNICA FEDERICO SANTA MARIA** UNIVERSIDAD MEMORANDUM Nº

 $\sqrt{2}$ Valparaíso,  $\sqrt{2}$ De: R. Puropie

Mart

(Ceremon puntos criterios): 1. (orden des cendente)<br>1. embarque discos computedor

2. subestación eléctrica y molta de trevie eléctrica

3. much b. (Mesones, avenarion) s. telefono

5. pruda equipos avec

(go mismo)

 $Fecha$   $7/10/75$  $R_{\rm tot}$  $\mathcal{D}$  $\rho$ . AL SEÑOR (SRA, o SRTA.): - Pavogel  $\Box$  $\Box$  $\Box$  $\Box$  $\Box$ PARA:  $284$ Comentarios:  $12:30$  $\overline{07}$  $\alpha$ 

UNIVERSIDAD TECNICA FEDERICO SANTA MARIA DEPARTAMENTO PROCESAMIENTO DE DATOS

~

DPD M482  $21 - 10 - 75$ 

A : Jefes Unidades Acad6micas y Administrativas USM

DE : Director Procesamiento de Datos

REF : Configuración técnica nuevo computador USM.

Adjunto un breve resumen de la configuración técnica del nuevo sistema de computador electrónico digital de nuestra Universidad, que esperamos poner en servicio en diciembre de este año.

Detalles más amplios sobre su sistema operativo, sus<br>lenguajes y sus paquetes disponibles de programación, serán difundidos más adelante en otra circular.

Ruego divulgar ésta información entre el personal de su Unidad que necesite conocer estos antecedentes para usar este computador en el futuro. Consultas adicionales pueden ser efectuadas al Jefe Datacentro Alfredo Navarrete, o en las pr6ximas reuniones de los respectivos Consejos de Usuarios Docentes y de Usuarios Administrativos.

INCL : Configuración IBM/374.125 y CMC-3L

'COPIA : Rector Vicerrector Docente . **VISAT** 

Atentamente,

 $\bigcap$ )  $\sqrt{1-\frac{1}{2}}$  $\int$ 

Rainer puvogel

# UCP IBM-3125-H DEL SISTEMA IBM 370/125

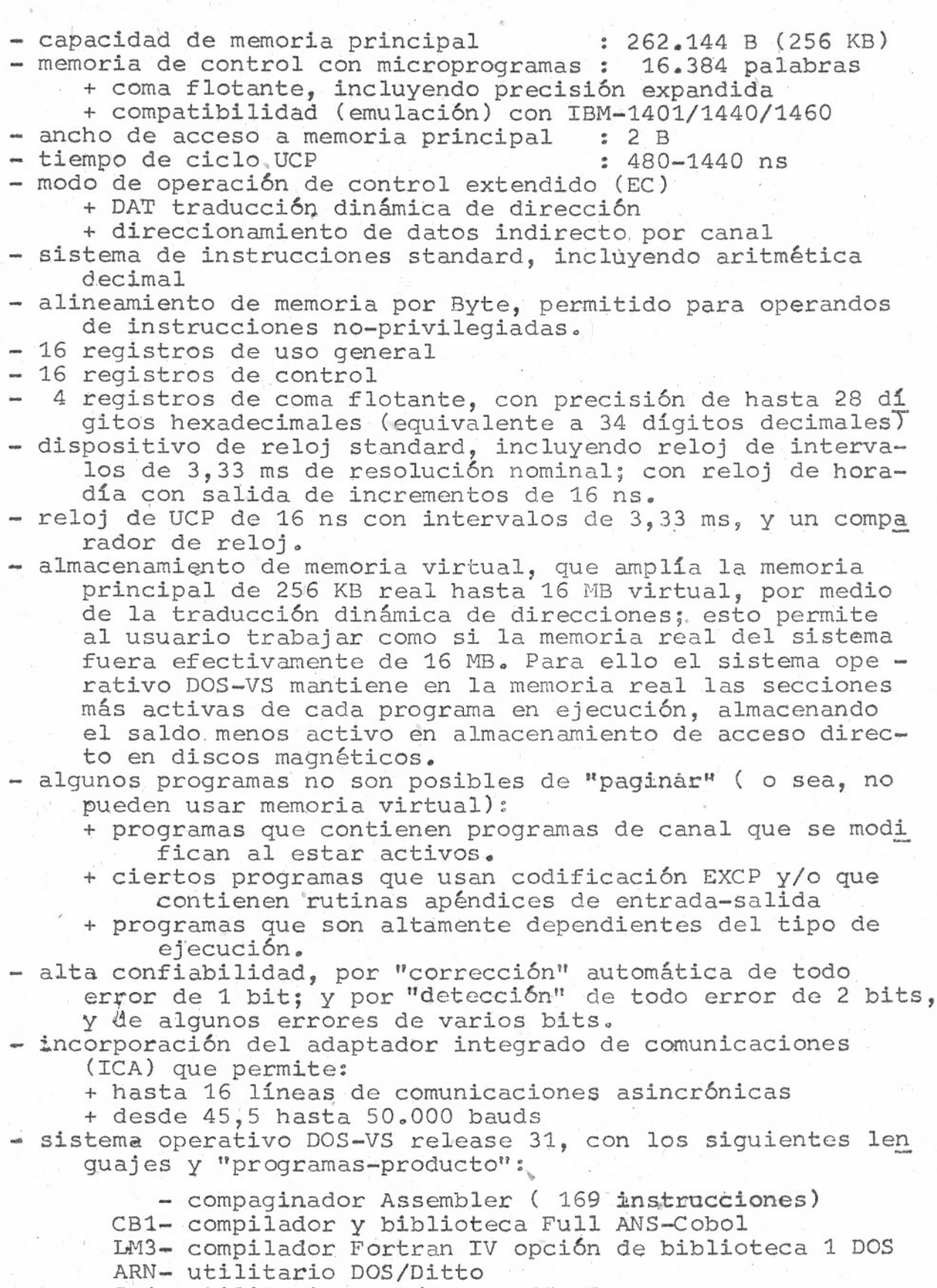

SM1- utilitario Sort/Merge DOS-VS

## EQUIPO DE REGISTRO DE DATOS DE ENTRADA CMC-3

- 4 estaciones CMC-103 de digitación de entrada de datos, compuestas cada una de teclado y pantalla visual.
- equipo computador central DPD-8, con memoria principal de 16 KB ' 1
- 1 disco CMC-274 con extensión CMC-718, con capacidad de 2,3 MB en total ( para guardar programas del sistema, biblioteca, y hasta 18.000 registros de datos). Velocidad de ro tación 1.500 rpm; tiempo de acceso 70 ms; velocidad de transferencia 195 KB/S.
- 1 unidad de cinta magnética para cinta de 9 canales; densidad de 315 b/s; velocidad de transporte de cinta de 32 cm/s; velocidad de rebobinado 127 cm/s; para carretes de tamaño medio con cintas de longitud hasta 366 m.

SISTEMA OPERATIVO 5F/G02:

~'

Capacidad:

18.000 registros c/u de hasta 112 posiciones ( 2 MB en to tal)

- 10000 números de trabajos
	- 200 números de'operadoras

399 formatos distintos

capacidad de reformateo ( consiste en obtener los datos en otro orden del que fueron ingresados)

capacidad de validación.

## Funcionamiento:

La información es digitada en las estaciones de digita -<br>ción desde el documento fuente, pasa a la memoria del computador, y de allí pasa al disco magnético donde es almacenada. Del disco la información es sacada para su<br>verificación y validación. Una vez depurada la informa ción, es transferida a una cinta magnética. Este es el portador de datos que se lleva al sistema de computador del datacentro para ingresar los datos de entrada ya validados a los respectivos procesos.

UTFSM DEPTO PROC. DE DATOS CONFIGURACION EQUIPOS DISPONIBLES.

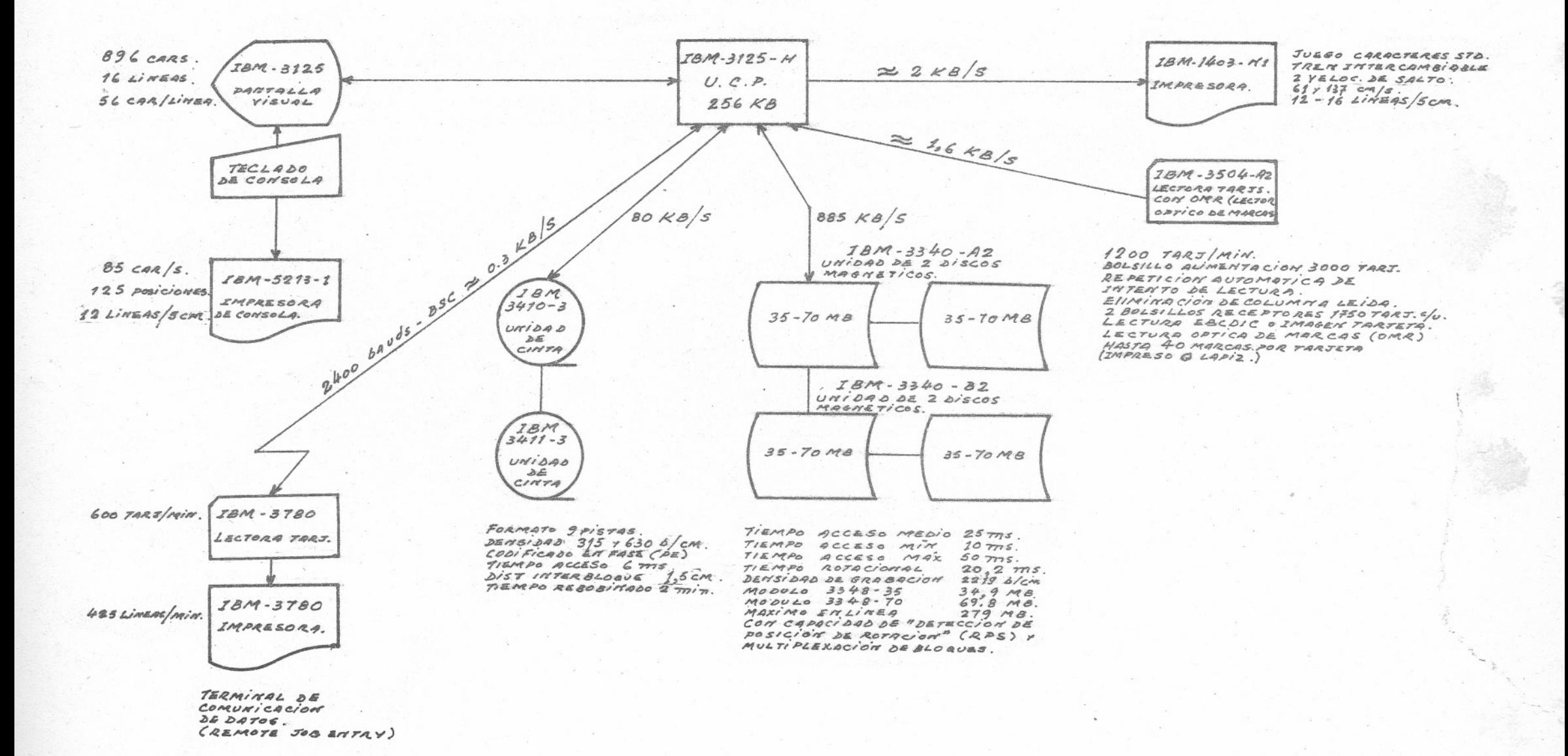

UTFSM DEPTO. PROC. DE DATOS CONFIGURACION EQUIPOS DISPONIBLES.

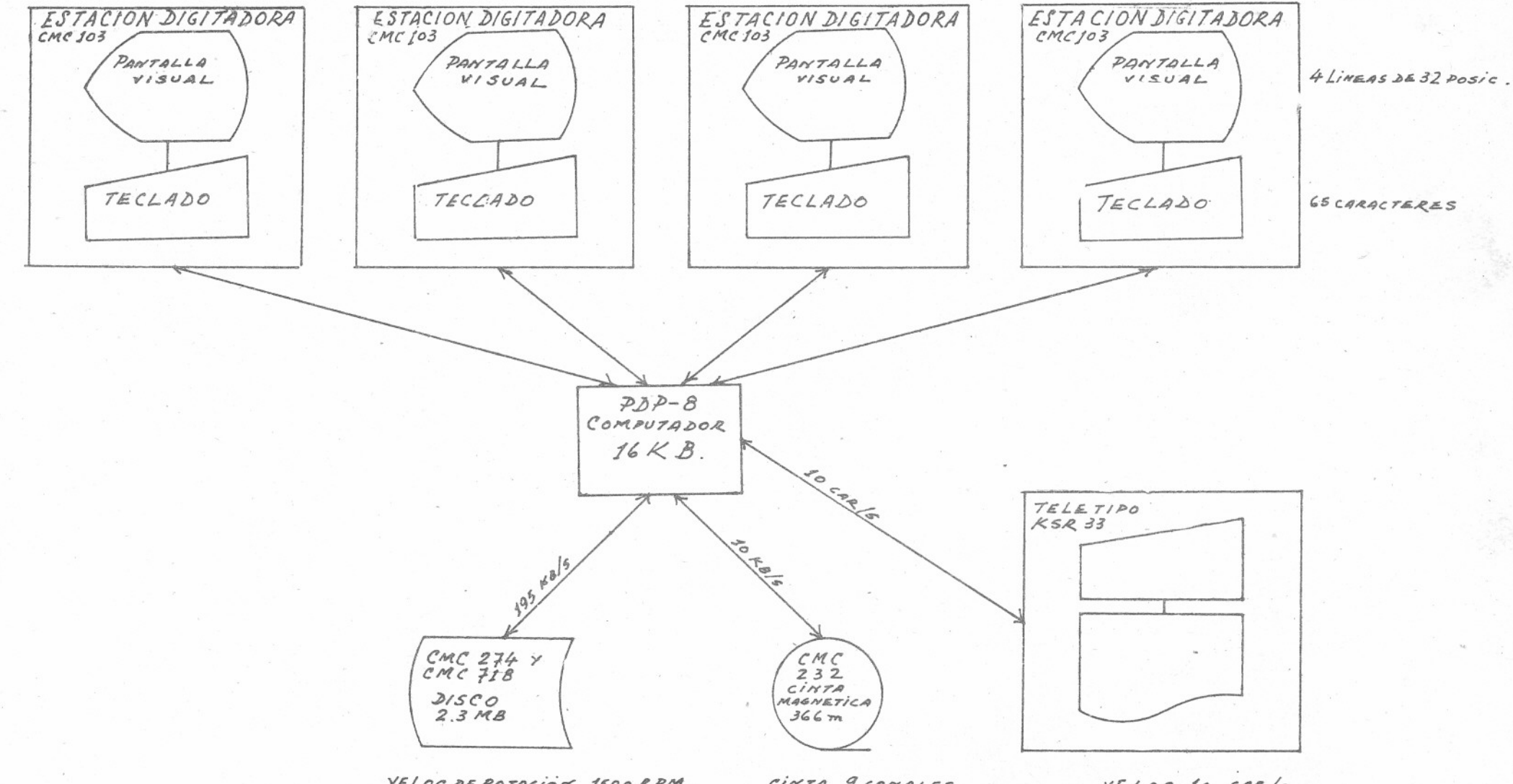

VELOC DE ROTACIÓN 1500 RPM. TIEMPO DE ACCESO 70 MS. TRANSFERENCIA 195 KB/S.

CINTA 9 CANALES CHIVA DE GRAB. 3156/cm.<br>DENSIBAD DE GRAB. 3156/cm.<br>YELOC DE REBOBINADO 128 cm/s. LOMBITUD DE CINTA 366 m.

 $YELOCIO CAR/S.$  $LINEAS$   $DE72$  CAR. **ORLD TRADE CORPORATION** 

### EDUCATIONAL ALLOWANCE SUPPLEMENT (To Agreement for Purchase of IBM Machines)

NAME AND ADDRESS OF EDUCATIONAL INSTITUTION:

Univ. Técnica Pederico Santa María Los Placeres No. 401 Valparafso, Chile

Agreement No.: 1098 Customer No.: 6950-00 **Effective Date: DEC 81975** 

This Supplement amends the Agreement referred to above and replaces any Educational Allowance supplements to that Agreement.

I. IBM agrees to grant, as an educational allowance for the machines listed in the attached Appendix, a credit of the percentage specified therein against the purchase price for each such machines.

- A. Internal use Use of the machines for Academic Use as defined below and/or for internal administrative functions which are directly related to the educational function performed by the faculty. students or employees of the educational institution.
- B. Academic Use Use of machines for instruction and or academic research. In determining the amount of such use the institution may also include Academic Use of its equipment by other eligible institutions.

Academic Research - Research conducted by the students and or the staff of an educational institution, and which meets the following eriteria:

- a. The results are unclassified and made available to the general public without charge.
- b. It is of a nature appropriate to the educational institutions (such as fundamental research rather than work of a productive or repetitive nature), and is undertaken for non - profit motives.
- It requires and utilizes the ability of the educational institu- $C_{\alpha}$ tion's faculty or students.
- d. The educational institution contols:
	- The designation, administration, or performance of the specific projects to be undertaken, although the selection of the general field of study may be initiated by an outside sponsor.
	- Completion or progress deadlines.
	- The form, use of dissemination of the results.
- There is no separate charge made by the educational institution  $e.$ to other persons or organizations for use of any of the machines.

The type of use for which this educational allowance is granted is II. specified in the attached Appendix. Other types of use (hereinafter called "non-qualifying use") are not covered by these charges. During the five-year period beginning on the effective date of this Supplement or the date of installation of the machines, whichever is later, the Educational Institution will be charged for each hour of non-qualifying use of a machine at an hourly rate of 1/182th of 1/60th of the purchase price stated in the referenced agreement for such machine provided, however, the total charge payable for such use of each such machine during said five-year period shall not exceed the amount of the educational allowance granted toward the purchase price of such machine stated in the referenced agreement.

If at any time during said five-year period the total charges for nonqualifying use of a machina equal the amount of the educational allowance granted toward the purchase price of such machine stated in the referenced agreement, then this Supplement shall terminate as to such machine woon final payment of such charges to IBM.

During said five-year period the Educational Institution will maintain a record of the accumulated hours of each type of use hereunder of each machine during the calendar month, including fractional daily hours. The Educational Institution will report monthly to IBM the total hours of each type of use hereunder.

If during said five-year period the Educational Institution elects to sell or otherwise transfer any of the machines, it shall give IBM prompt written notice of such election and within 60 days of such sale or transfer pay IBM an amount equal to the total dollar amount of the educational allowance granted on each such machine, reduced at the rate of 1/60th for each elapsed full month of said five-year period, or reduced by the total amount of charges paid for non-qualifying use of such machine during said elapsed period, whichever reduction is the greater.

III. The attached Appendix shall be deemed to be part of and incorporated into this Supplement.

Accepted by: IBM WORLD TRADE CORPORATION

DEC

Bv

8 1975

Educational Institution 27 OCT. 1975 Date

Date

### APPENDIX TO EDUCATIONAL ALLOWANCE SUPPLEMENT

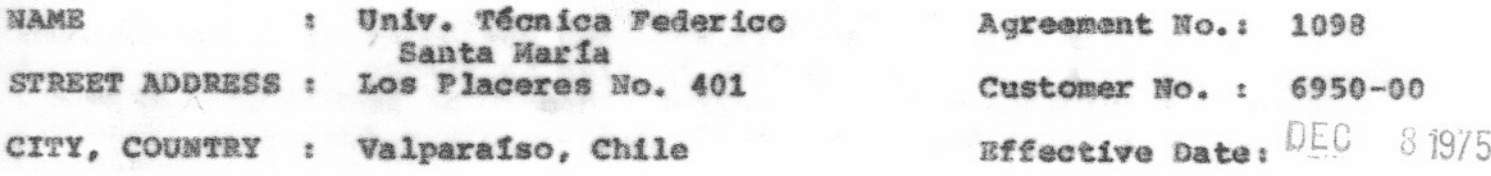

The following machines and features are subject to the terms and conditions of the Educational Allowance Supplement attached hereto:

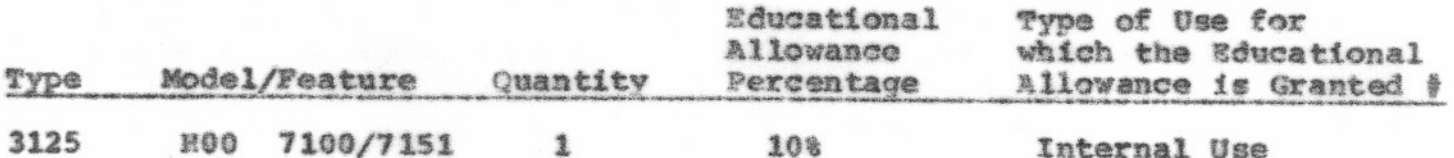

曇 Unles otherwise specified all equipment eligible for Educational Allowance is for Internal Use.

When the type of use specified is "Academic Use", the Educational Institution agrees to reserve for academic use all machines so noted for at least 60% of the regular primary monthly working hours.

**TERMS:** Amendment to the Terms Clause of the Agreement No. 1098.

The Purchaser will pay the sum of US\$ 45,558.10 as follows: US\$ 19,985.10 date of delivery of the machines and the remainder of US\$ 25.573.- in ten semestral installments commencing on date 180 days after delivery of the machines and then on such day of each 180 day period thereafter until fully paid. There shall be added to each semestral installment the amount corresponding to 10% per annum interest charges on the outstanding balance of principal due at the time of each installment payment. Amounts to be paid and payment schedules will therefore be the following:

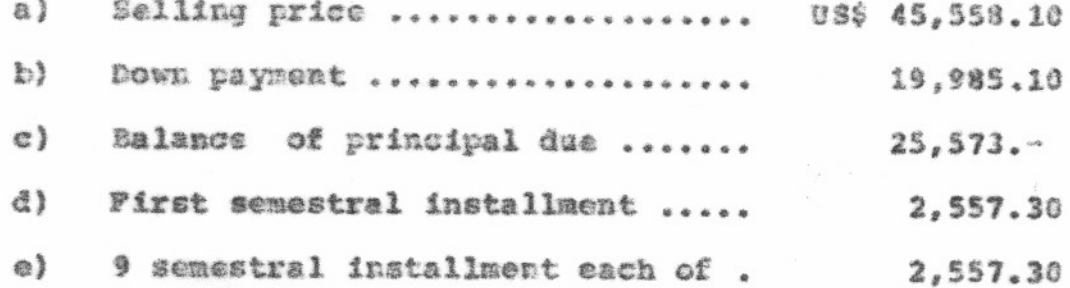

Invoices shall be submitted upon the delivery of each machine and thirty days prior to the scheduled date of shipment the Purchaser will furnish IBM with a confirmed irrevocable letter of credit covering all amounts due under paragraph above of this TERMS Clause and payable on due dates stipulated.

All amounts payable by the Purchaser to IBM under this Agreement which are not covered in paragraph above of the Clause TERMS shall be paid by the Purchaser upon delivery of the machines.

All amounts payable shall be made in U.S. dollars to IBM World Trade Corporation, 821 United Nations Plaza, New York, N. York 10017.

Accepted by:

IBM World Trade Corporation

Authorised Signature

Date and Fundaments

Universidad Técnica Federico Santa María

27 OCT. 1975

## IBM WORLD TRADE CORPORATION 821 United Nations Plaza, New York, New York 10017

## AGREEMENT FOR SALE OF IBM MACHINES

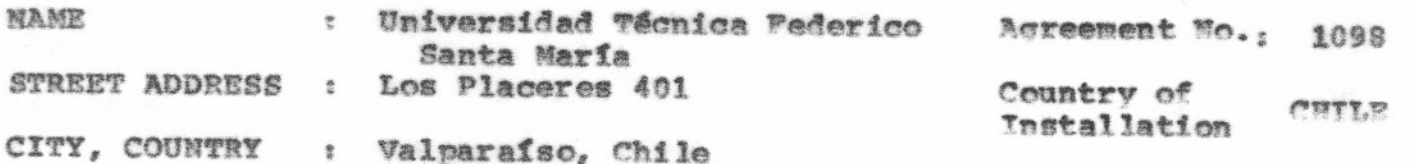

The Purchaser agrees to purchase and IBM World Trade Corporation (IBM) by its acceptance of this Agreement agrees to sell, on the terms and conditions which follow, the machines and features (called machine or machines) listed below:

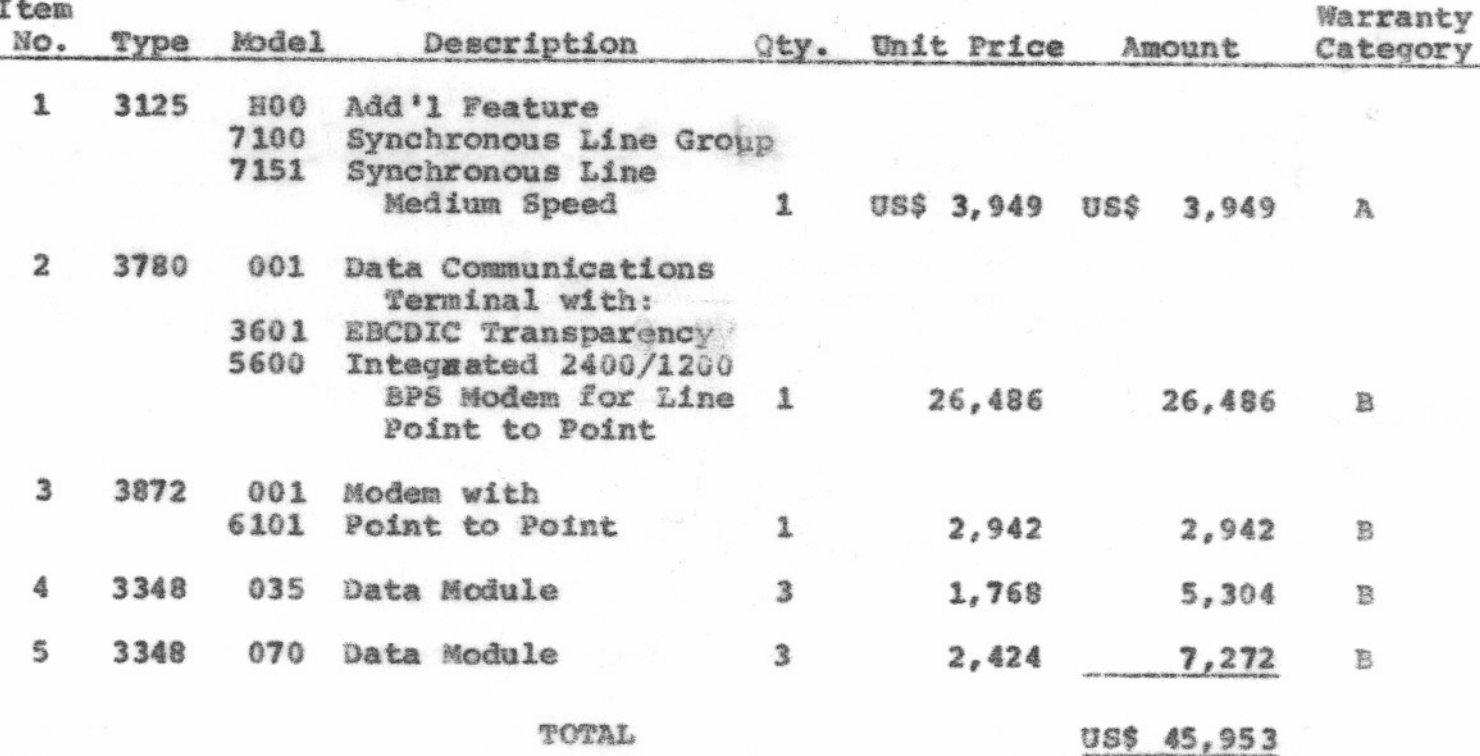

Freight, insurance, export packing to be paid by purchaser and charged in addition to prices quoted above.

Consigned to: Universidad Técnica Federico Santa María

Reference to IBM in this Agreement shall mean IBM World Trade Corporation or such IBM World Trade Corporation branch or subsidiary designated by IBM.

#### $TTTT.R$

Title to each of the machines will pass upon delivery of the machines to the Purchaser as provided below. Failure to pay the purchase price of a machine or the above-mentioned charges when due shall give TBM the right, without liability, and with or without notice, to avail itself of any legal remedy.

#### DELIVERY:

Delivery to the Purchaser will be made at a point or points of embarkation (such as dockside at a port, or at an airport) from the country or countries where the supplying factories of the machines are located. Such point or points of embarkation will be mutually agreed upon between the Purchaser and IBM. Delivery will be made in accordance with IBM's established dolivery schedule at the time of acceptance of this Agreement by TRM, subject to conditions beyond IBM's control. The method of shipment must be consistent with the nature of the machines and the hazards of transportation.

#### **TERMS:**

The Purchaser will pay the sum of US\$ 45,953.- as follows: US\$ 20,219.- on date of delivery of the machines and the remainder of US\$ 25,734.- in ten semestral installments commencing on date 180 days after delivery of the machines and then on such day of each 180 day period thereafter until fully paid. There shall be added to each semestral installment the amount corresponding to 10% per annum interest charges on the outstanding balance of principal due at the time of each installment payment. Amounts to be paid and payment schedules will therefore be the following:

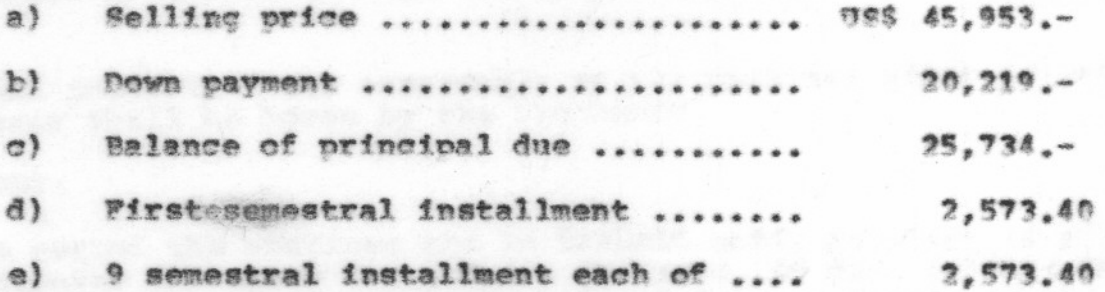

Invoices shall be submitted upon the delivery of each machine and thirty days prior to the scheduled date of shipment the Purchaser will furnish IBM with a confirmed irrevocable letter of credit covering all amounts due under paragraph above of this TERM Clause and payable on due dates stipulated.

All amounts payable by the Purchaser to IBM under this Acreement which are not covered in paragraph above of the Clause TERMS shall be paid by the Purchaser upon delivery of the machines.

All payments shall be made in U.S. dollars to TBM World Trade Corporation at its above offices in New York City. The Purchaser will obtain any necessary authorization from any Government Authority or Agency to enable him to pay all amounts due hereunder in U.S. dollars on the due dates as stipulated above.

The above prices are those currently in effect. If IBM's established price for any machine shall be lower upon the date of delivery to the Purchaser than the price for such machine shown on the face hereof, the Purchaser shall<br>have the benefit of such lower price. If TBM's established price for any<br>machine shall be higher upon the date six (6) months prior to the sched shipping date, then the price of such machine shown on the face hereof shall be increased accordingly.

In the event of an increase in price, the Purchaser shall have the right to cancel the order for such machine or to cancel this Agreement by written notice within fifteen (15) days from IBM's notification of a price increase.

The above prices are F.O.B. supplying factories. All charges for export casing and packing costs, transportation, insurance, rigging and drayage, and importation (including customs duties and import taxes) from factories to the place (s) of delivery to the Purchaser as provided above will be added to the above prices and paid by the purchaser.

There shall be added to the above prices amounts equal to any taxes, however designated, levied or based on such prices or on this Agreement or the machines, including state and local privilege or excise taxes based on gross revenue, and any taxes, fees or amounts in lieu thereof paid or payable by IEM in respect of the foregoing, exclusive, however, of taxes based on net income.

Any personal property taxes assessable on the machines after delivery to the Purchaser shall be borne by the Purchaser.

## RISK OF IOSS:

During the period the machines are in transit until delivery is effected to the Purchaser hereunder IBM and its insurers, if any, relieve the Purchaser of responsibility for all risks of loss or damage to the machines, except loss or damage caused by nuclear reaction, nuclear radiation or radioactive contamination for which the Purchaser may be otherwise legally responsible. After delivery, the risk of loss or damage shall be on the Purchaser.

### INSTALLATION AND WARRANTY:

IBM is responsible for the installation and warranty of the equipment sold hereunder. The Purchaser agrees to permit IBM access to his premises to assume the installation and warranty obligations specified below.

#### INSTALLATION 画。

Machines purchased under this Agreement will be installed and placed in good working order by IBM. The machines will be installed at a suitable place of installation in the country of installation specified above after the Purchaser has transported them to such place and IBM has received written notice to this effect from the Purchaser. The place of installation shall have all facilities as specified in IBM's Installation Manual, as well as the required electric current to operate the machines. The Purchaser shall furnish all labor required for unpacking and placing each machine in the desired location. The date on which IBM notifies the Purchaser in writing that a machine has been placed in good working order and is ready for use shall be considered the date of installation of such machine for all purposes of this Agreement.

#### B. WARRANTY

The Purchaser will be responsible for assuring the proper use, management and supervision of the machines and programs, audit controls, operating methods and office procedures, for establishing the necessary controls over access to data, and for establishing all proper check points and procedures necessary for the intended use of the machines and the security of the data stored therein. The Purchaser agrees that IBM will not be liable for any damages caused by the Purchaser's failure to fulfill these responsibilities. The following Warranties shall apply to the machines described herein.

#### $1.$ Service and Parts Warranty

Commencing on the date of installation, IBM will maintain in good working order each Warranty Category A machine for one year and each Warranty Category B or C machine for three months. At the Purchaser's request, IBM will make all necessary adjustments, repairs and parts replacements. All replacement parts will be new or equivalent to new in performance when used in these machines. All replaced parts will become the property of IBM on an exchange basis. IBM may, at its option, store maintenance equipment or parts on the Purchaser's premises that IBM deems necessary to fulfill this Warranty.

Service pursuant to this Warranty as required at any time will be furnished by IBM's nearest competent service location. IBM shall have full and free access to the machines to perform this service. Unless the machines are installed in a place in which IBM has maintenance representatives, travel expenses of such representatives will be charged to the Purchaser. The Purchaser shall promptly inform IBM of any change in the machine location during the warranty period. Service outside the scope of this Warranty will be furnished at IBM's applicable hourly rates and terms then in effect.

#### $2.$ Parts Warranty

For one year commencing on the date of installation, IBM warrants each Warranty Category B or C machine (excluding vacuum tubes and

solid state and other electronic devices which are warranted for three months) to be free from defects in material and workmanship. IBM's obligation is limited to furnishing on an exchange basis replacements for parts which have been promptly reported by the Purchaser as having been, in its opinion, defective and are so found by IBM upon inspection. All replacement parts will be new or equivalent to new in performance when used in these machines. All replaced parts will become the property of IBM on an exchange basis. No service will be furnished pursuant to this Parts Warranty.

#### Additional Features and Model Conversions Warranty  $3.$

Commencing on the date of installation of an additional feature or model conversion increment which is field installable, the following Warranties are described above shall apply thereto: (1) a one-year Service and Parts Warranty if installed on a Warranty Category A machine, or (2) a three-month Service and Parts Warranty if installed on a Warranty Category B machine, or (3) a three-month Parts Warranty if installed on a Warranty Category C machine. In addition to the foregoing, such an additional feature or model conversion increment installed in a Warranty Category B or C machine within one year of the date of installation of the machine will have the unexpired Warranty, if any, of such machine. Additional features and model conversions which are field installable may be ordered in writing by the Purchaser under this Agreement, at any time after its acceptance by IBM, for installation in the machines subject to the then prevailing prices and terms and conditions.

### Limitations

The foregoing warranties will not apply to repair of damage or increase in service time caused by: accident, transportation, neglect or misuse; alterations (which shall include, but not be limited to, any deviation from circuit or structural machine design as provided by IBM, installation or removal of IBM features, or any other modification or maintenance related activities. whenever any of the foregoing are performed by other than IBM representatives); any machine other than those owned by IBM, under warranty provision of an Agreement for Purchase of IBM Machines or under an IEM Maintenance Agreement; failure to provide a suitable installation environment with all facilities prescribed by the appropriate IBM Installation Manual - Physical Planning (including, but not limited to, failure to provide adequate electrical power, air conditioning or humidity control); the use of supplies of materials not meeting IBM specifications for such installation; or the use of the machine for other than data processing purposes for which it was designed.

IBM shall not be responsible for failure to provide service or parts due to causes beyond its control. IBM shall not be required to adjust or repair any machine or part if it would be impractical to do so because of alterations in the machine or its connection by mechanical or electrical means to another machine or device or if the machine is located outside of Chile.

IBM will not be liable for personal injury or property damage except personal injury or property damage caused by IBM's negligence. IBM shall in no event have obligations or liabilities for other than ordinary damages.

### **INSTRUCTION:**

A manual of operation and instruction in the operation of the machines will be furnished to the Purchaser by IBM.

#### PATENTS:

If notified promptly in writing of any action brought against the Purchaser based on a claim that the machines infringe a patent of the country of installation specified above ("country of installation patent") IBM will defend such action at its expense and will pay the costs and damages awarded in any such action, provided that IBM shall have had sole control of the defense of any such action and all negotiations for its settlement or compromise. In the event that a final injunction shall be obtained against the Purchaser's use of the machines or any of their parts by reason of infringement of a "country of installation patent" or if in IBM's opinion the machines are likely to become the subject of a claim of infringement of a "country of installation patent" IBM will, at its option and at its expense, either procure for the Purchaser the right to continue using the machines, replace or modify the same so that they become non-infringing, or grant the Purchaser a credit for such machines as depreciated and accept their return. The depreciation shall be an equal amount per year over the lifetime of the machines as established by IBM. IBM shall not have any liability to the purchaser under any provision of this clause if any patent infringement, or claim thereof, is based upon the use of the machines in combination with machines or devices not made by IBM, or in a manner for which the machines were not designed. The foregoing states the entire liability of IBM with respect to infringement of Patents by the machines or any part thereof or by their operation.

#### **GENERAL:**

Date

This Agreement will be governed by the laws of Chile. This constitutes the entire agreement between the Purchaser and IBM with respect to the purchase and sale of the machines and no representation or statement not contained in this Agreement shall be binding upon IBM as a warranty or otherwise. The foregoing terms and conditions shall prevail notwithstanding any variance with the terms and conditions of any order submitted by the Purchaser for the machines.

Accepted by IBM:

IBM World Trade Corporation 821 United Nations Plaza New York, N.Y. 10017, U.S.A.

Authorized Signature

DEC

8 1975

Accepted by Purchaser:

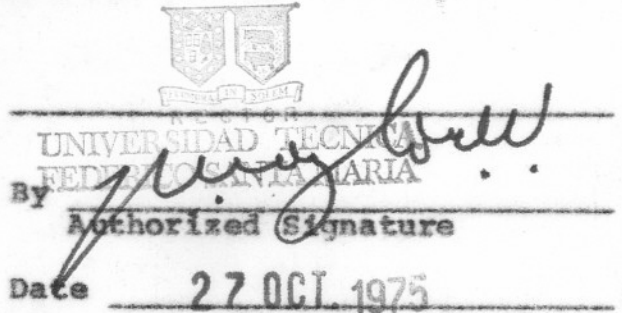

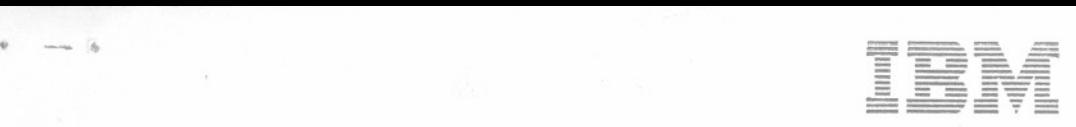

IBM de Chile S. A. C. **Prat 772**, Piso 29

Casilla 1818 Teléfono: 54065 Cables: Inbusmach Valparaíso. Chile

Va1paraíso 26 de Diciembre de 1975

Henry! - 1 fotocopie p. sinestra a original a decret

Señores Universidad Santa María Los Placeres 401 Va1paraíso. -

Att. :Sr. Rainer Puvoge1

Muy señores nuestros:

Tenemos el agrado de adjuntar debidamente firmado por nuestra Compañía el Convenio de venta directa 1098 correspondiente a la incorporaci6n del Terminal de Comunicación 3780.-

Con motivo de 10 anterior saludamos muy atentamente a Uds. ,

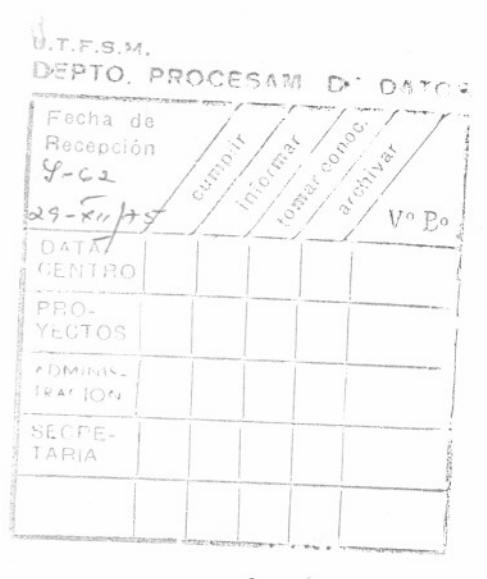

FP/mcg.

Francisco Pérez Alen Gerente Sucursal Valparaíso

VALPARAISO, 2 de enero de 1976

Sañor Francisco Párez A. Gerente Sucursal IBM. PRESENTE

Estimado Sr. Párez:

#### REF.: IMPORTACION AMPLIACION COMPUTADOR

Agradecería a usted me informe detalladamente y a la brevedad, los motivos por los cuales los componentes correspondientes a la ampliación de nuestro computador aun no han sido embarcados.

Expreso a usted nuestros agradeáimientos por el préstamo transitorio de 2 módulos de disco 3348-70 que nos hiciera para poner en marcha nuestro sistema. Este préstamo ha sido muy oportuno y valioso, pero no cubre nuestras necesidades operativas.

Le saluda atentamente

Naylor Wieber ector-Delegado

cc.Sr.R.Puvogel  $/$ cmi.

 $N^{\circ}$  2

De: R. Proopel A : Si Rector

JBM, de Chile no prestó 4 disces sui cargo hosta llegada mestros descos. Peuto Problema temporalmente solucionade. R. Progel.  $16$ hto Anavenuerfelo.
. Señor

Francisco Párez Gerante lBX, Va1paratso PRESENTE

Estimado Sr. Pérez:

RBF.: PRESTAHO DE 4 DISCOS  $3348 - 35$ 

Agradezco a usted la pronta solución temporal dada a nuestro problema de falta de discos. Fuera de loa dos discos 3348-70 que ya obraban en nuestro poder, usted <mark>tuvo la gentileza de hacernos</mark><br>Ilegar vía taxi particular desde Santiago, 4 discos adicionales 3348-35, lo que ciertamente ha aliviado nuestra emergencia.

&n todo caso, ruego a usted agilizar al máximo posible los trámites de embarque de todos los componentes correspondieatea a los 18 discos Auestros, y a la ampliación de nuestro computador.

Ruego a usted expresar también a la Gerencia en Seatiago nuestro agradecimianto por las sastiones realizadas para el rápido préstamo de estos discos.

Saluda atentamente a usted we Bay.l4r W1eber

actor-Deleaado

DPD N55  $19 - 02 - 76$ 

A

DE

: Director Planificación

: Director Procesamiento de Datos

REF : Eventual contratación de póliza seguro para computador.

l. Hemos recibido proposición de la firma AVANCE, la que con su prima más barata nos custaria anual:

 $0,4$  o/o x US. \$ 600.000 x \$ 11 (cambio bancario)= \$ 26.400 más impuestos cuyo monto desconozco. llegando el total talvez a -- $$30.000.$ 

- 2. En oportunidades anteriores el Sr.Administrador General se manifestó contrario a la idea de asegurar el computador. Argumentó que el patri monio integral de USM era tan grande que no estariamos en condiciones de financiar un seguro, y que no existía póliza de seguro por ningún otro equipo actual USM. Opinó que para el computador podría seguirse la misma política que para el resto de la Universidad.
- 3. No tenemos financiamiento previsto en el presupuesto del DPD para cu brir una eventual prima de seguro de \$ 30.000, contando con el presu puesto anual de operación de \$ 134.000.
- 4. Opino que USM no debiera contratar póliza de seguro durante 1976, pero si como minimo comprar e instalar los 10 extinguidores de COR suge ridos por el Sr.Sergio Hidalgo.

COPIA : Rector Vicerrector Docente Administrador General Sr.Sergio Hidalgo

 $14$ *ADMINISTRAC.* 

Atentamente,

Rainer Puvogel